Автономная некоммерческая образовательная организация высшего образования «Сибирский институт бизнеса и информационных технологий»

**УТВЕРЖДАЮ** Ректор ЭН П И.Г. Родионов  $\frac{1}{8}$  MHBapa 2021 г. «109554302500 год 179554302500 г.

# **РАБОЧАЯ ПРОГРАММА ДИСЦИПЛИНЫ**

**«Web-аналитика»**

(протокол решения Ученого совета № 4/Д от 11.01.2021 г.)

Направление подготовки **38.03.02 Менеджмент**

Направленность программы **«Маркетинг»**

Квалификация выпускника **«Бакалавр»**

Форма обучения (года набора) **очная (2021, 2022, 2023) очно-заочная (2021, 2022, 2023) заочная (2021, 2022, 2023)** 

Рабочая программа дисциплины «Web-аналитика».

**Автор(ы):** старший преподаватель факультета очного обучения \_\_\_\_\_\_\_\_\_\_\_\_\_\_\_\_\_\_\_\_\_ Е.В. Куликова

**Рецензент(ы):** А.В. Морозов, исполнительный директор ООО "Информационные технологии бизнеса"

Рабочая программа рассмотрена руководителем ОЦОГУ.

 $\int \frac{1}{\sqrt{2\pi}}$  О.М. Борисова

Рабочая программа одобрена Ученым советом института (протокол № 4/Д от 11 января 2021 г.)

(с изменениями и дополнениями от 01 сентября 2021 г., протокол решения УС № 1)

(с изменениями и дополнениями от 26.01.2022 г., протокол решения УС № 6)

(с изменениями и дополнениями от 31.08.2022 г., протокол решения УС № 13)

Нормативно-правовую базу разработки рабочей программы дисциплины составляют:

- Федеральный государственный образовательный стандарт высшего образования бакалавриат по направлению подготовки 38.03.02 Менеджмент (приказ Минобрнауки России от 12.08.2020 г. № 970)

- Приказ «Об утверждении Порядка организации и осуществления образовательной деятельности по образовательным программам высшего образования – программам бакалавриата, программам специалитета, программам магистратуры» от 06 апреля 2021 г. № 245.

- Приказ «Об утверждении порядка перечней специальностей и направлений подготовки высшего образования» от 12 сентября 2013 г. № 1061.

- Основная профессиональная образовательная программа высшего образования направления подготовки бакалавриата 38.03.02 Менеджмент (направленность «Маркетинг»), утвержденная ректором 11.01.2021.

- Положение о комплектах оценочных материалов основной профессиональной образовательной программы высшего образования в АНОО ВО «Сибирский институт бизнеса и информационных технологий», утвержденное ректором 31.08.2020 г.

### **1. ПЕРЕЧЕНЬ ПЛАНИРУЕМЫХ РЕЗУЛЬТАТОВ ОБУЧЕНИЯ ПО ДИСЦИПЛИНЕ,**  СООТНЕСЕННЫХ С ПЛАНИРУЕМЫМИ РЕЗУЛЬТАТАМИ **БАКАЛАВРИАТА**

*Цель дисциплины «Web-аналитика»* - формирование теоретических знаний и практических умений проведения аналитических исследований в сети Интернет; изучение прикладных аспектов использования современного веб-аналитического инструментария; развитие у обучающихся навыков командной работы, межличностной коммуникации, принятия решений.

*Задачи дисциплины:*

- сформировать представления о способах рекламы в сети Интернет;

- ознакомить со специальной терминологией системой сбора статистики и основными возможностями статистических систем в сети Интернет;

- сформировать умения использовать возможности статистических систем, планировать и анализировать затраты на рекламу в сети Интернет и представлять результаты проведенного исследования;

- сформировать умение исследовать и оценивать возможности современных программных продуктов в сфере веб-аналитики.

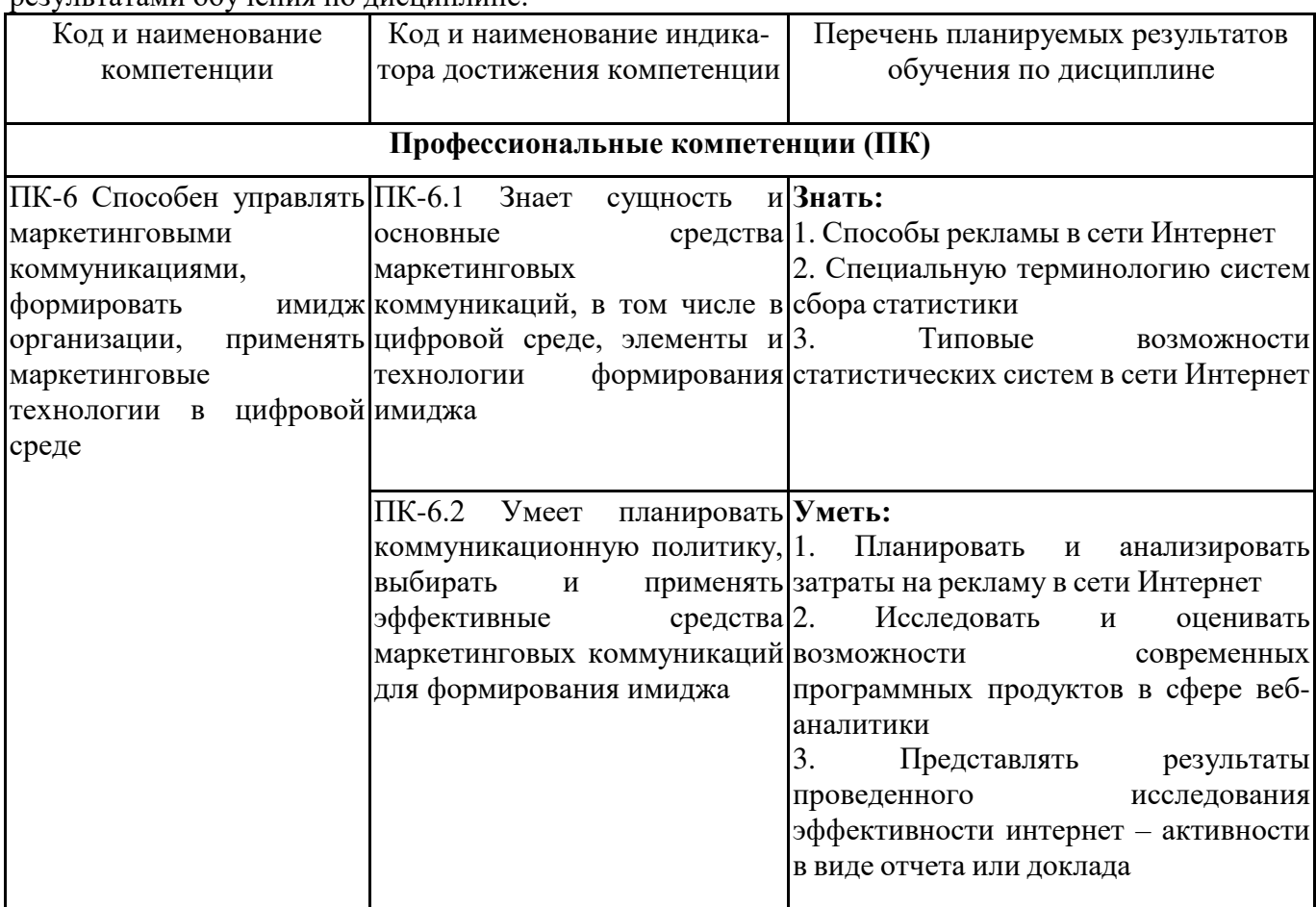

В результате освоения ОПОП бакалавриата обучающийся должен овладеть следующими результатами обучения по дисциплине:

### **2. МЕСТО ДИСЦИПЛИНЫ В СТРУКТУРЕ ОПОП БАКАЛАВРИАТА**

*Дисциплина «Web-аналитика» входит в часть, формируемую участниками образовательных отношений, учебного плана блока «Дисциплины, модули» основной профессиональной образовательной программы (Б1.В.ДЭ.02.02).*

*Данная дисциплина предусмотрена учебным планом в 7 семестре по очной форме обучения, в 9 семестре – по очно-заочной и заочной формам обучения.*

При изучении данного курса студенты опираются на знания и умения, полученные в результате освоения следующих дисциплин:

"Маркетинговые коммуникации"

"Рекламные технологии и PR"

Знания и умения, полученные в результате изучения данной дисциплины, используются в последующем для изучения:

"Практикум по маркетингу"

"Преддипломная практика"

"Подготовка к сдаче и сдача государственного экзамена"

"Выполнение и защита выпускной квалификационной работы"

# **3. ОБЪЕМ ДИСЦИПЛИНЫ В ЗАЧЕТНЫХ ЕДИНИЦАХ С УКАЗАНИЕМ КОЛИЧЕСТВА АКАДЕМИЧЕСКИХ ЧАСОВ, ВЫДЕЛЕННЫХ НА КОНТАКТНУЮ РАБОТУ ОБУЧАЮЩИХСЯ С ПРЕПОДАВАТЕЛЕМ (ПО ВИДАМ ЗАНЯТИЙ) И НА САМОСТОЯТЕЛЬНУЮ РАБОТУ ОБУЧАЮЩИХСЯ**

Общая трудоемкость (объем) дисциплины составляет 3 з.е., 108 ч.

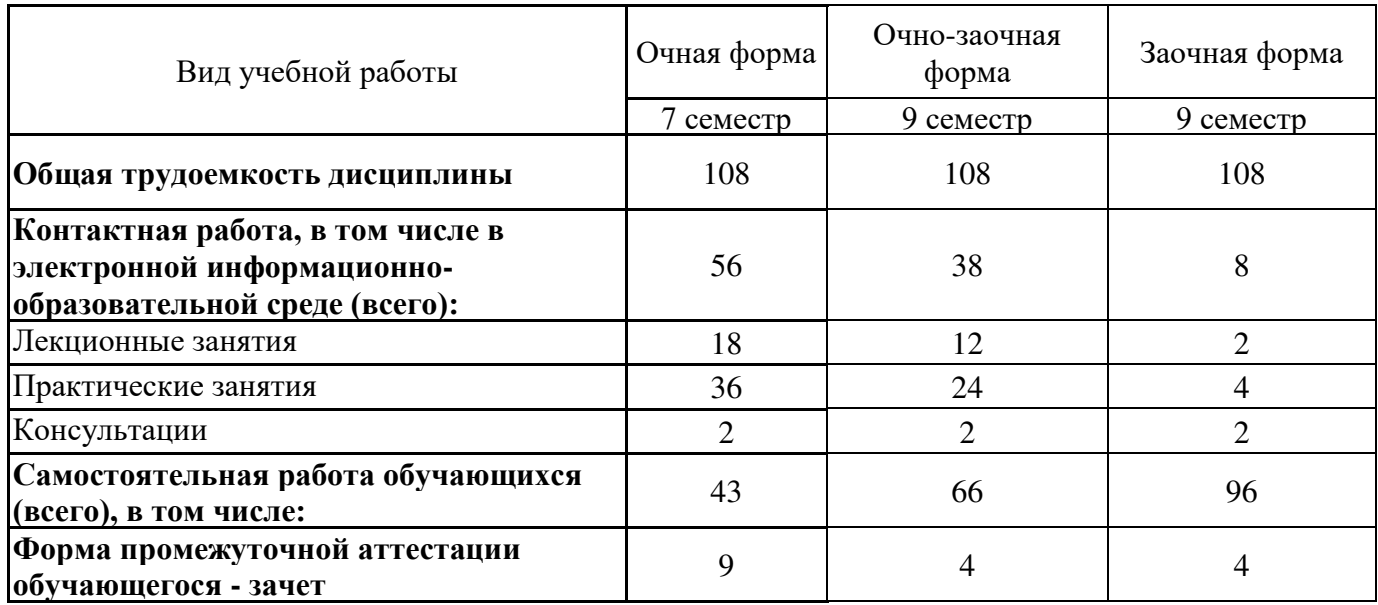

# **4. СОДЕРЖАНИЕ ДИСЦИПЛИНЫ, СТРУКТУРИРОВАННОЕ ПО ТЕМАМ (РАЗДЕЛАМ) С УКАЗАНИЕМ ОТВЕДЕННОГО НА НИХ КОЛИЧЕСТВА АКАДЕМИЧЕСКИХ ЧАСОВ И ВИДОВ УЧЕБНЫХ ЗАНЯТИЙ**

**4.1. Разделы дисциплины (модуля) и трудоемкость по видам учебных занятий (в часах)**

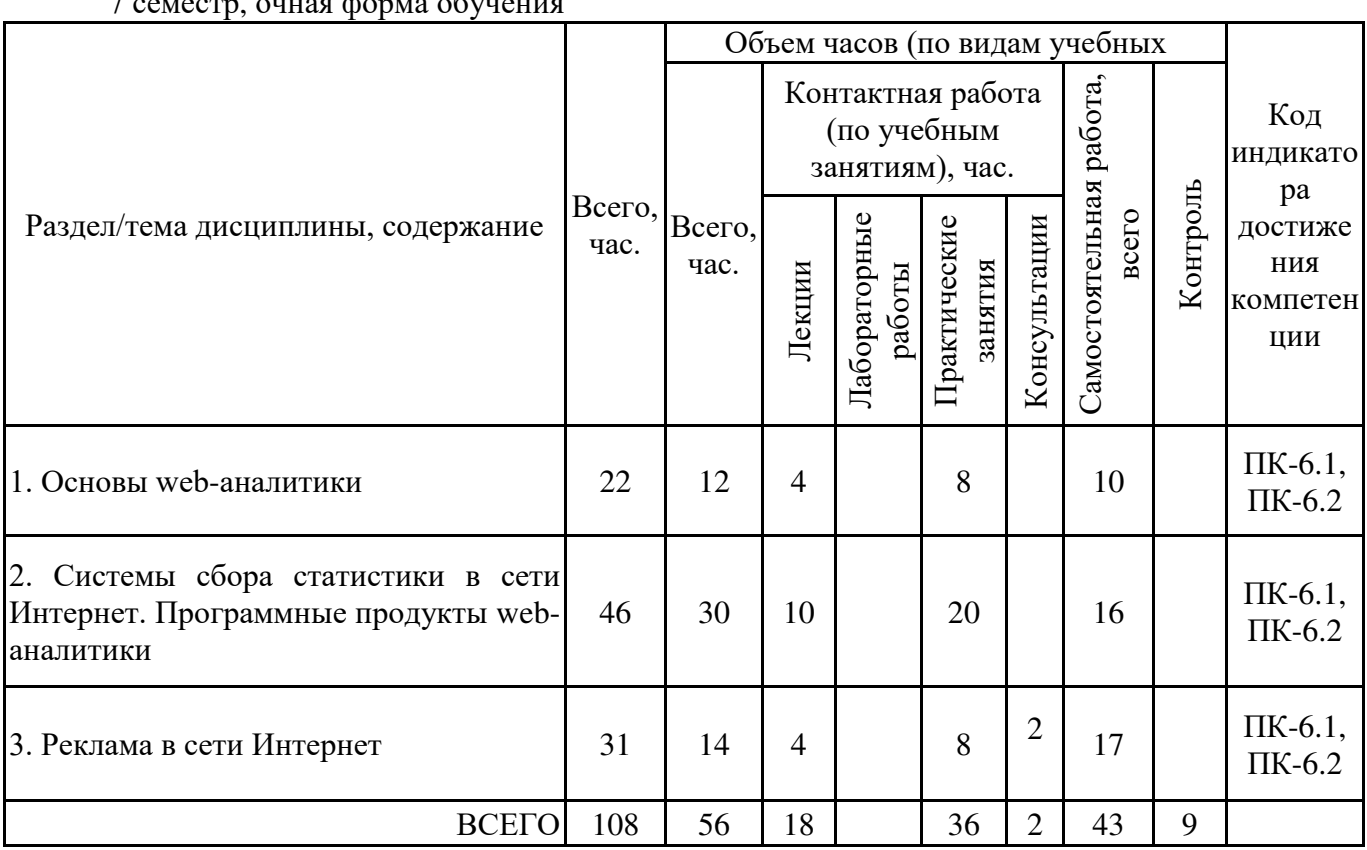

7 семестр, очная форма обучения

### 9 семестр, очно-заочная форма обучения

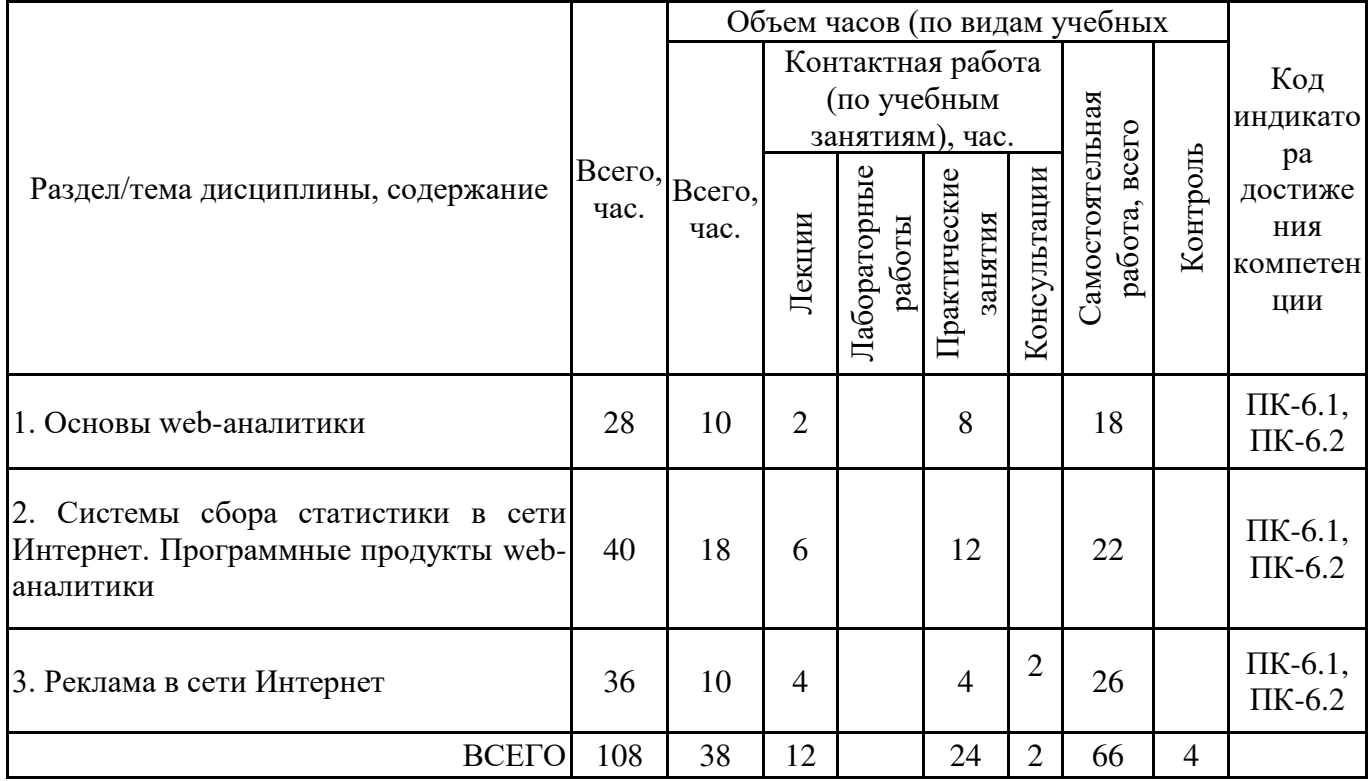

9 семестр, заочная форма обучения

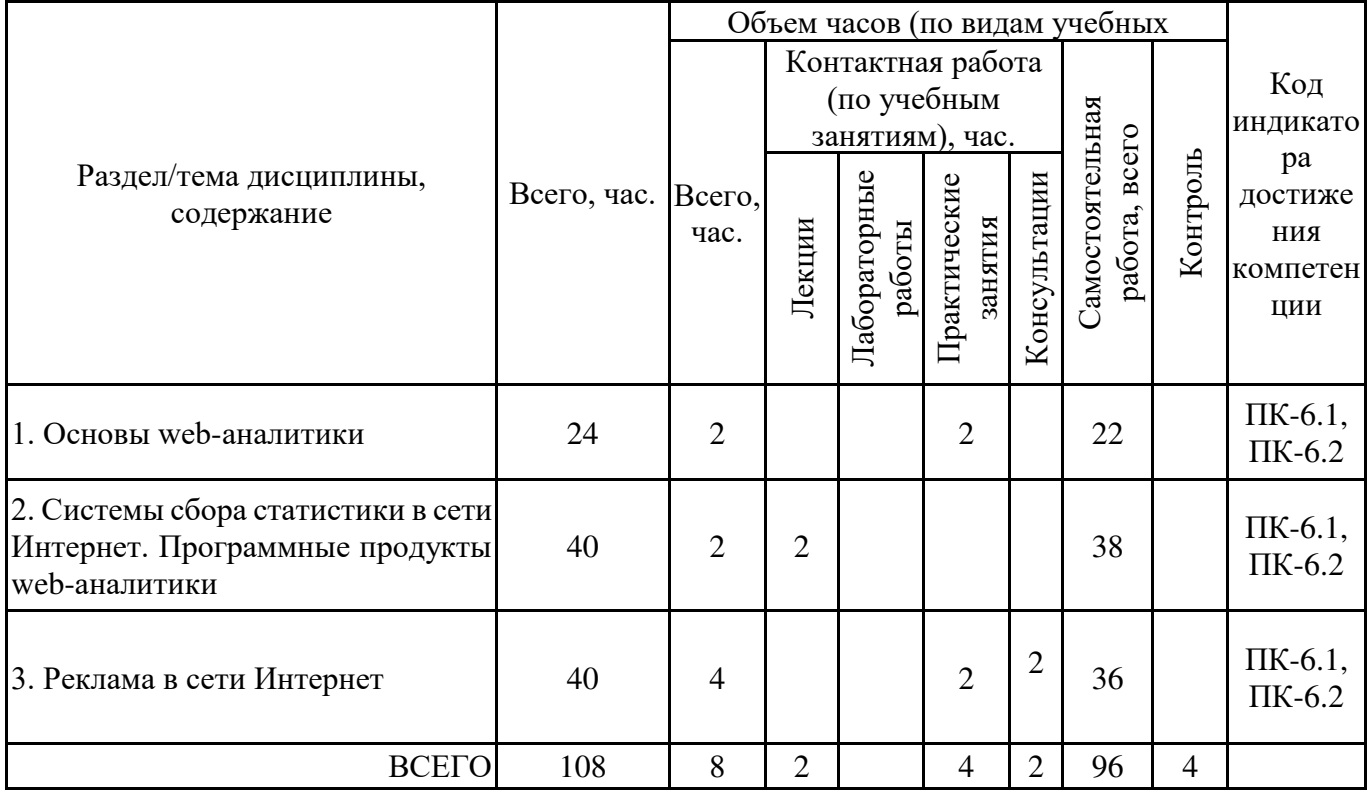

Формы текущего контроля – посещение и работа на лекционных и практических занятиях (собеседование, контрольная работа, круглый стол и дискуссия, отчет по практической работе), письменное задание (реферат), практическое задание (кейс).

Форма промежуточной аттестации – зачёт.

# **4.2. Содержание дисциплины, структурированное по разделам (темам) Тема 1. Основы web-аналитики**

### **Лекционные занятия 1.**

Web-аналитика как часть интернет-маркетинга. Терминологический аппарат дисциплины. Принципы wеб-анализа. Цели и задачи wеб-аналитики. Системы wеб-аналитики.

# **Практические занятия 2.**

Тема занятия: "Место web-аналитики в бизнес-процессах компании."

Вопросы для обсуждения:

1. Интернет-технологии для бизнес-анализа в коммерческой организации.

2. Возможности web-аналитики для бизнеса.

- 3. Кто такой web-аналитик?
- 4. Виды web-аналитики: комплексная аналитика, сквозная аналитика.
- 5. Показатели web-аналитики.

Практическое занятие проводится в интерактивной форме (работа в малых группах), что позволяет развивать навыки межличностной коммуникации, командной работы и принятия решений.

# **Практические занятия 3.**

Тема занятия: "Метрики и KPI web-аналитики".

Вопросы для обсуждения:

1. Понятие метрики и KPI, их отличительные особенности.

2. Показатели эффективности маркетинга и продаж.

3. Категоризации метрик.

4. Классификация метрик Ассоциации цифровой аналитики (The Digital Analytics Association).

5. Классификация метрик Google Analytics.

6. Классификация метрик Яндекс.Метрика.

#### **Лекционные занятия 4.**

Анализ поведения пользователя (потребителя). Понятия UX-дизайна и юзабилити. Дизайнмышление. Важность UX-дизайна для бизнеса. Принципы хорошего UX-дизайна. Отличия UX от UI и графического дизайна.

#### **Практические занятия 5.**

Тема занятия: "Анализ поведения потребителя".

Практическое занятие проводится в интерактивной форме с использованием командного метода выполнения задания с разграничением функциональных обязанностей студентов при выполнении задания. Затем усилия объединяются, и организуется активный диалог студентов с преподавателем и между собой для подведения итогов и принятия решения, что позволяет развивать навыки командной работы, межличностной коммуникации, лидерских качеств и принятия решений.

1. Сформулируйте бизнес-идею (продукт, услугу). Опишите: целевой сегмент и комплекс маркетинга для бизнес-идеи.

2. В соответствии с бизнес-идеей, определите, каких данных вам недостаточно для принятия решений по продукту и его цене, и какие из этих данных вы сможете получить путем интернет-опроса потенциальных потребителей (покупателей) товара.

3. Составьте анкету для опроса потенциальных потребителей с помощью Google Forms (Google Формы).

4. Определите, каким образом можно выйти на потенциальных потребителей и привлечь их к участию в опросе.

5. Проведите тестовый опрос нескольких потенциальных потребителей (выборки с количеством 500 и более человек делать не требуется, для практического задания достаточно опросить 5–10 человек).

6. Подготовьте доклад и презентацию для публичной защиты результатов проведенного исследования.

# **Тема 2. Системы сбора статистики в сети Интернет. Программные продукты web- аналитики**

#### **Лекционные занятия 1.**

Основные сведения о системах сбора статистики. Методы и программные средства сбора данных для показателей веб-аналитики. Типовые возможности, показатели и отчёты статистических систем в сети Интернет. Схема работы различных видов систем статистики. Ключевые параметры статистики: анализ содержания, трафика и конверсии, оптимизация рекламы и продаж, скорость загрузки сайта.

### **Практические занятия 2.**

Тема занятия: "Классификация систем сбора статистики в Интернет".

С помощью рекомендуемой литературы и источников Интернет необходимо выделить классификационные признаки систем сбора статистики в Интернет и выполнить классификацию статистических систем и соответствующих им программных продуктов. Классификацию представить в виде схемы и таблицы. В таблице по приведенным системам описать такие характеристики, как: платформа, вид системы (платная/бесплатная), основные возможности.

#### **Лекционные занятия 3.**

Инструменты веб-аналитики: Google Analytics. Основные сведения о системе Google Analytics. Способы передачи и логика обработки данных в Google Analytics. Основные показатели и отчёты Google Analytics. Преимущества и недостатки перед другими системами.

### **Практические занятия 4.**

Тема занятия: "Исследование возможностей системы Google Analytics".

Вопросы к изучению:

- 1. Старт работ с Google Analytics.
- 2. Знакомство с интерфейсом, настройки на уровне админ-панели.
- 3. Исследование возможностей системы.
- 4. Инструментарий отчётов Google Analytics.

Результаты проведенного исследования представить в виде отчета и краткого доклада с презентацией.

#### **Лекционные занятия 5.**

Инструменты веб-аналитики: Яндекс. Метрика. Основные сведения о системе Яндекс. Метрика. Способы передачи и логика обработки данных в Яндекс. Метрика. Основные показатели и отчёты Яндекс. Метрика. Преимущества и недостатки перед другими системами.

### **Практические занятия 6.**

Тема занятия: "Исследование возможностей системы Яндекс.Метрика".

Познакомьтесь с возможностями и интерфейсом системы web-аналитики Яндекс.Метрика. Проведите краткий анализ посещаемости любого сайта с помощью данной системы, включая исследование:

– динамики визитов за прошлый год;

– структуры посетителей за прошлый год по городам;

– интересов аудитории (посетителей);

– источников трафика за февраль месяц прошлого года;

– популярных ключевых запросов из поисковых систем (ТОП-10) за месяц.

Подготовьте доклад и презентацию для публичной защиты выполненного задания.

### **Лекционные занятия 7.**

Инструменты веб-аналитики: обзор интернет-сервисов и программных продуктов. Счетчики в веб-аналитике. Счетчики-рейтинги. Лог-анализаторы. Визуализация данных. Возможности программных продуктов: Google Tag Manager, Google-таблицы. Сервисы wordstat.yandex.ru, promopult.ru. Другие системы и инструменты: Power Bi, Tableau, Qlik, Adobe Analytics.

#### **Практические занятия 8.**

Тема занятия: "Исследование и оценивание возможностей программных сервисов в сфере веб-аналитики"

Практическое занятие проводится в интерактивной форме с использованием командного метода выполнения задания с разграничением функциональных обязанностей студентов при выполнении задания. Затем усилия объединяются, и организуется активный диалог студентов с преподавателем и между собой для подведения итогов и принятия решения, что позволяет развивать навыки командной работы, межличностной коммуникации, лидерских качеств и принятия решений.

1. Зарегистрируйтесь в сервисах wordstat.yandex.ru (общий доступ к сервисам Яндекса) и promopult.ru.

2. Познакомьтесь с назначением и интерфейсом данных сервисов.

3. Составьте сематическое ядро (перечень ключевых запросов) для определенного сайта или бизнеса.

4. Результат составления семантического ядра представить в виде файла xls (MS Excel) – перечень выбранных ключевых фраз с оценкой частотности каждой фразы по WordStat. Должно быть 50 или более ключевых запросов.

5. C учетом семантического ядра подобрать слова и позиции размещения и оценить месячную рекламную кампанию в Яндекс.Директ (https://direct.yandex.ru/). Оценку месячного бюджета сделать с помощью сервиса «Оценка бюджета рекламной кампании» Яндекс.Директ. План рекламной кампании (сроки, регион, выбранные ключевые слова для показа объявлений, оценку затрат, CTR и т.п.) представить в виде документа (docx).

6. Выполните сравнение возможностей рассмотренных сервисов. Выделите критерии сравнения и выполните по ним оценку сервисов.

7. Подготовьте доклад и презентацию для публичной защиты выполненного задания.

# **Тема 3. Реклама в сети Интернет**

#### **Лекционные занятия 1.**

Понятие Интернет-рекламы и особенности рекламного рынка как маркетингового канала. Основные характеристики Интернет-рекламы. Возможности рекламной кампании в Интернете. Сайт как объект и субъект рекламы. Способы рекламы в сети Интернет. Показатели результативности интернет-рекламы.

#### **Практические занятия 2.**

Тема занятия: "Способы рекламы в сети Интернет".

Вопросы для обсуждения:

1. Виды и способы рекламы в Интернете.

- 2. Рекламодатель, рекламораспространитель и рекламная сеть.
- 3. Характерные особенности Интернет-рекламы.
- 4. Преимущества и недостатки Интернет-рекламы.
- 5. Причины выбора Интернета из всего комплекса маркетинговых коммуникаций.

С помощью рекомендуемой литературы и источников Интернет необходимо выполнить классификацию видов интернет-рекламы и соответствующих им видов инструментов. Классификацию представить в виде схемы и таблицы. В таблице по приведенным видам рекламы описать такие характеристики, как: платформа, вид системы (платная/бесплатная), основные возможности.

#### **Лекционные занятия 3.**

Планирование и анализ затрат на рекламу в сети Интернет. Структура медиаплана. Методика составления медиаплана и основные этапы медиапланирования.

#### **Практические занятия 4.**

Тема занятия: "Планирование запуска рекламной кампании в сети Интернет: составление медиаплана и анализ затрат".

Выполните (опишите) основные этапы медиапланирования на примере одного из видов рекламы: контекстная, медийная, баннерная и др. (для продвижения бренда какого-либо товара или услуги). Составьте медиаплан, оформив его в виде таблицы в Google Sheets или Excel. Для составления медиаплана можно использовать готовые шаблоны (например, с сайта https://marketing.rbc.ru/author/1/) или составить свой собственный, включающий все требуемые данные:

- название площадки;

- место размещения (например, брендированные поля на главной странице или баннер в определенной рубрике);

- параметры для таргетинга;
- формат и технические требования;
- цену за единицу, например, за клик;
- объем размещения;
- даты;

- итоговую цену.

Дополнительную информацию по теме занятия можно получить, например, вот здесь: https://skillbox.ru/media/marketing/chto\_takoe\_mediaplan/.

# **5. ПЕРЕЧЕНЬ УЧЕБНО-МЕТОДИЧЕСКОГО ОБЕСПЕЧЕНИЯ ДЛЯ САМОСТОЯТЕЛЬНОЙ РАБОТЫ ОБУЧАЮЩИХСЯ ПО ДИСЦИПЛИНЕ**

### **5.1. Виды и организация самостоятельной работы обучающихся**

Успешное освоение теоретического материала по дисциплине «Web-аналитика» требует самостоятельной работы, нацеленной на усвоение лекционного теоретического материала, расширение и конкретизацию знаний по разнообразным вопросам web-аналитики: аналитические исследования в сети Интернет, современный веб-аналитический инструментарий и др. Самостоятельная работа студентов предусматривает следующие виды:

1. Аудиторная самостоятельная работа студентов – выполнение на практических занятиях заданий, закрепляющих полученные теоретические знания либо расширяющие их, а также выполнение разнообразных контрольных заданий индивидуального или группового характера (подготовка устных докладов или сообщений о результатах выполнения заданий, выполнение самостоятельных проверочных работ по итогам изучения от-дельных вопросов и тем дисциплины);

2. Внеаудиторная самостоятельная работа студентов – подготовка к лекционным и практическим занятиям, повторение и закрепление ранее изученного теоретического материала, конспектирование учебных пособий и периодических изданий, изучение проблем, не выносимых на лекции, написание тематических рефератов, выполнение индивидуальных практических заданий, подготовка к тестированию по дисциплине, выполнение итоговой работы.

Большое значение в преподавании дисциплины отводится самостоятельному поиску студентами информации по отдельным теоретическим и практическим вопросам и проблемам.

При планировании и организации времени для изучения дисциплины необходимо руководствоваться п. 4.1.1 или 4.1.2 рабочей программы дисциплины «Web-аналитика» и обеспечить последовательное освоение теоретического материала по отдельным вопросам и темам.

Наиболее целесообразен следующий порядок изучения теоретических вопросов по дисциплине «Web-аналитика»:

1. Изучение справочников (словарей, энциклопедий) с целью уяснения значения основных терминов, понятий, определений;

2. Изучение учебно-методических материалов для лекционных и практических занятий;

3. Изучение рекомендуемой основной и дополнительной литературы и электронных информационных источников;

4. Изучение дополнительной литературы и электронных информационных источников, определенных в результате самостоятельного поиска информации;

5. Самостоятельная проверка степени усвоения знаний по контрольным вопросам и/или заданиям;

6. Повторное и дополнительное (углубленное) изучение рассмотренного вопроса (при необходимости).

При изучении дисциплины не рекомендуется использовать материалы, подготовленные неизвестными авторами, размещенные на неофициальных сайтах неделового содержания. Желательно, чтобы используемые библиографические источники были изданы в последние 3-5 лет. Студенты при выполнении самостоятельной работы могут воспользоваться учебнометодическими материалами по дисциплине «Web-аналитика», представленными в электронной библиотеке института, и предназначенными для подготовки к лекционным и практическим занятиям.

Перечень основных учебно-методических материалов для лекционных и практических занятий представлен в п. 7. рабочей программы дисциплины.

Контроль аудиторной самостоятельной работы осуществляется в форме дискуссии, собеседования, защиты отчета по практической работе. Контроль внеаудиторной самостоятельной работы студентов осуществляется в форме устного или письменного опроса.

Промежуточный контроль знаний в форме зачета осуществляется посредством письменного тестирования, включающего вопросы и задания для самостоятельного изучения.

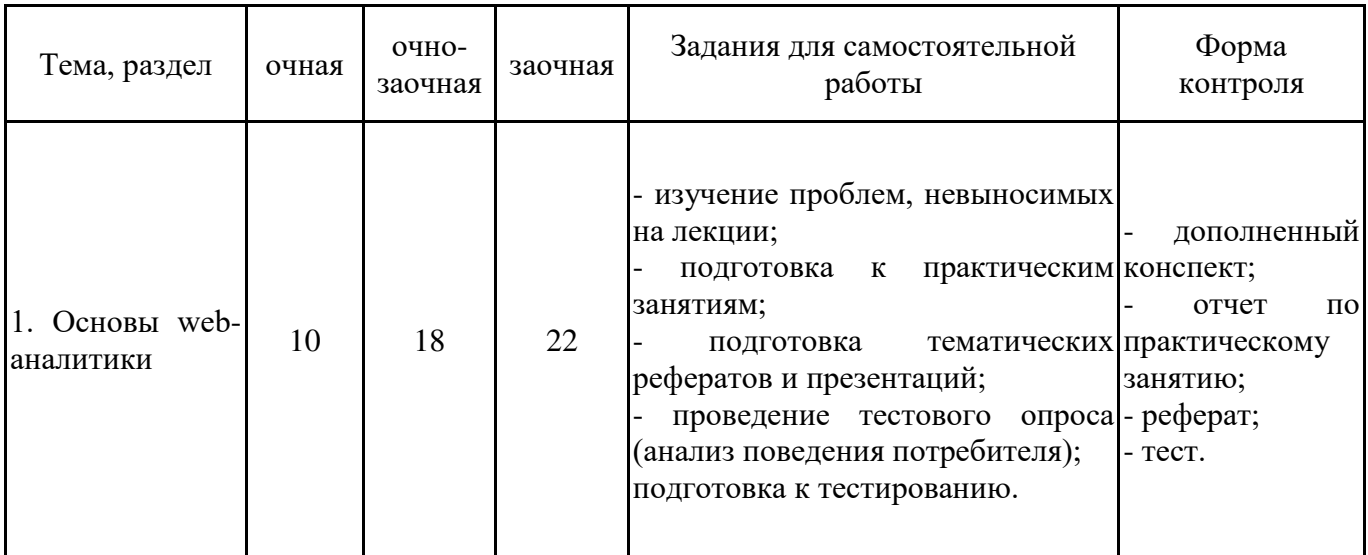

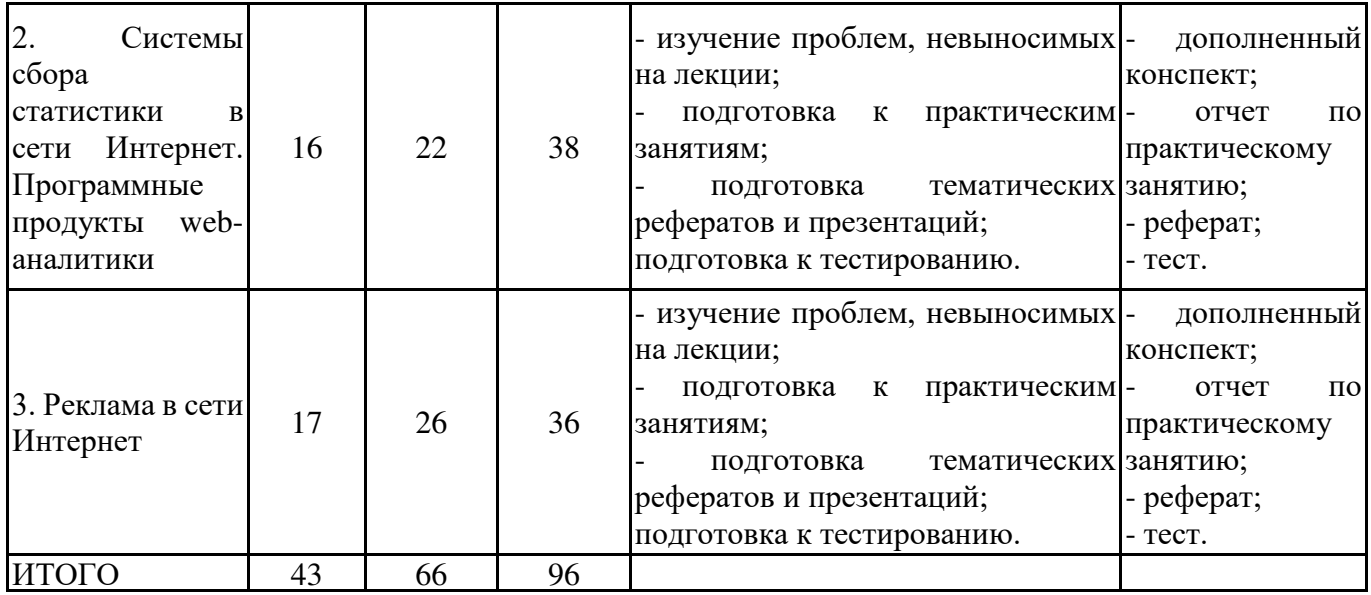

# **5.2. Учебно-методическое обеспечение самостоятельной работы обучающихся**

Учебно-методическое обеспечение самостоятельной работы обучающихся отражено в п.7 рабочей программы дисциплины «Web-аналитика».

# **6. КОМПЛЕКТЫ ОЦЕНОЧНЫХ МАТЕРИАЛОВ ДЛЯ ПРОВЕДЕНИЯ ПРОМЕЖУТОЧНОЙ АТТЕСТАЦИИ ОБУЧАЮЩИХСЯ ПО ДИСЦИПЛИНЕ**

# **6.1. Перечень компетенций с указанием этапов их формирования в процессе освоения образовательной программы**

Освоение дисциплины направлено на формирование: *профессиональных компетенций*

ПК-6 Способен управлять маркетинговыми коммуникациями, формировать имидж организации, применять маркетинговые технологии в цифровой среде

Данные компетенции формируются в процессе изучения дисциплины на двух этапах:

этап 1 – текущий контроль;

этап 2 – промежуточная аттестация.

### **6.2. Описание показателей и критериев оценивания компетенций на различных этапах их формирования, описание шкал оценивания**

Оценка компетенций на различных этапах их формирования осуществляется в соответствии с Положением о текущем контроле и промежуточной аттестации, Положением о балльной и рейтинговой системах оценивания и технологической картой дисциплины (Приложение 1), принятыми в Институте.

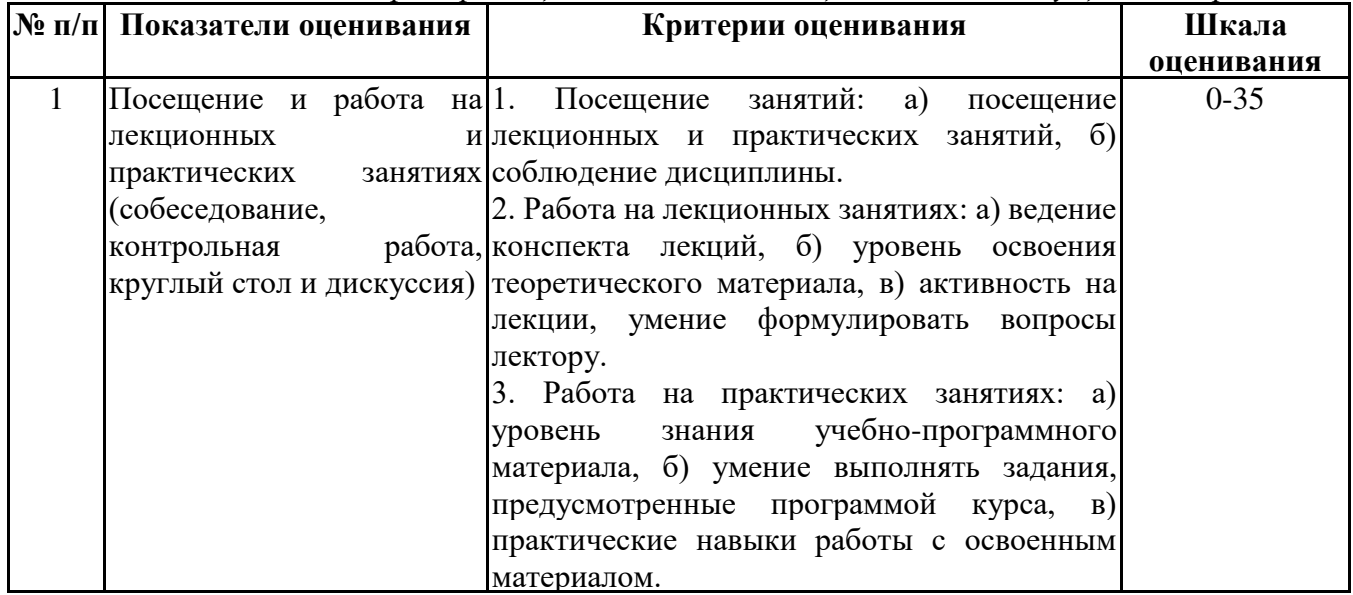

*6.2.1. Показатели и критерии оценивания компетенций на этапе текущего контроля*

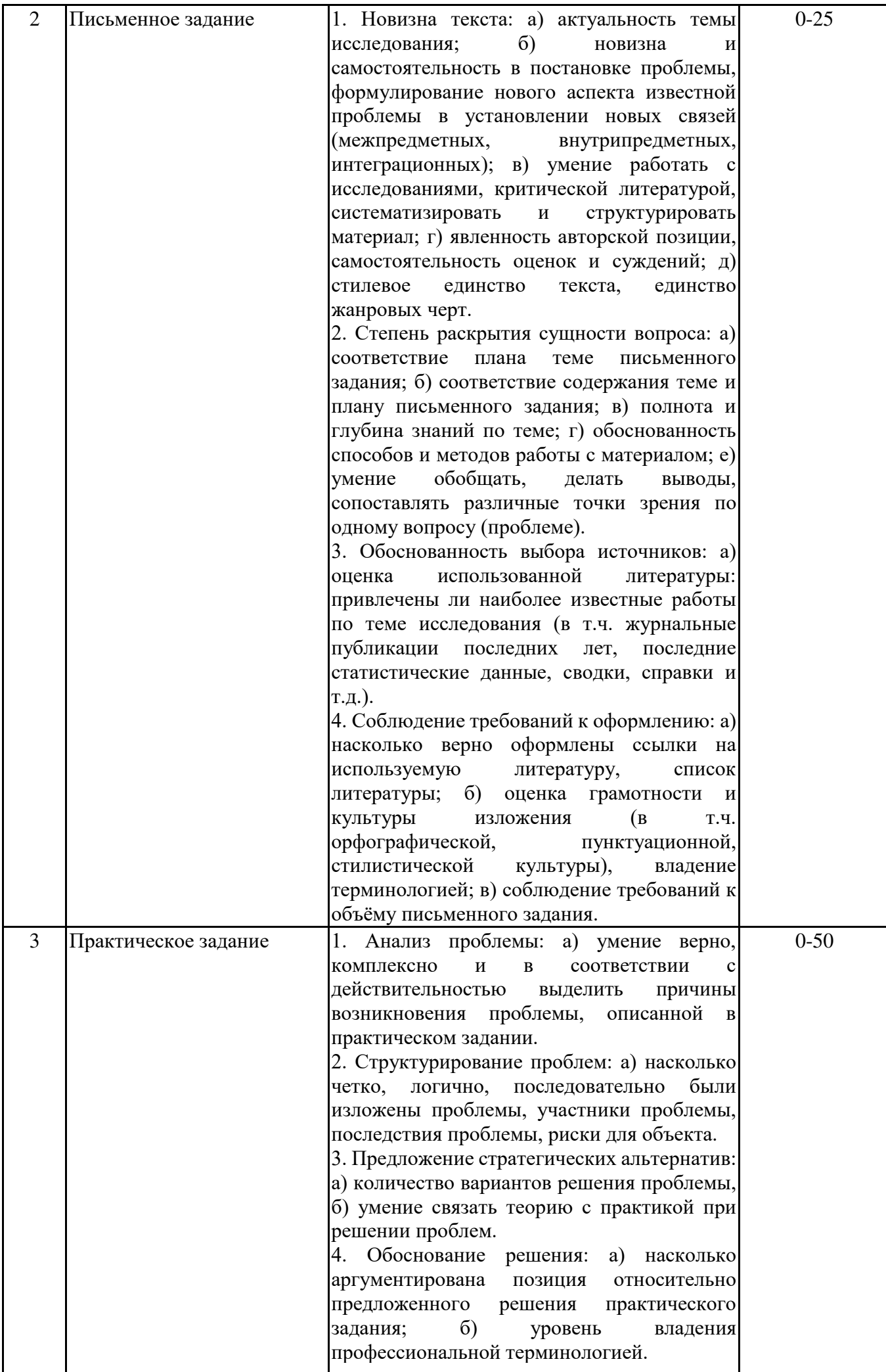

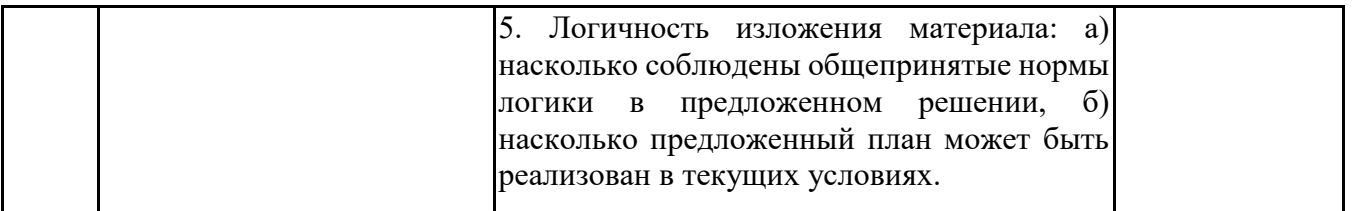

# *6.2.2. Показатели и критерии оценивания компетенций на этапе промежуточной аттестации*

Промежуточная аттестация по дисциплине проводится в форме зачёта в виде выполнения тестирования и/или итоговой работы.

Итоговые задания разрабатываются по основным вопросам теоретического материала и позволяют осуществлять промежуточный контроль знаний и степени усвоения материала.

При проведении промежуточной аттестации студентов по дисциплине «Web-аналитика» могут формироваться варианты тестов, относящихся ко всем темам дисциплины.

Оценка знаний студентов осуществляется в соответствии с Положением о балльной и рейтинговой системах оценивания, принятой в Институте, и технологической картой дисциплины

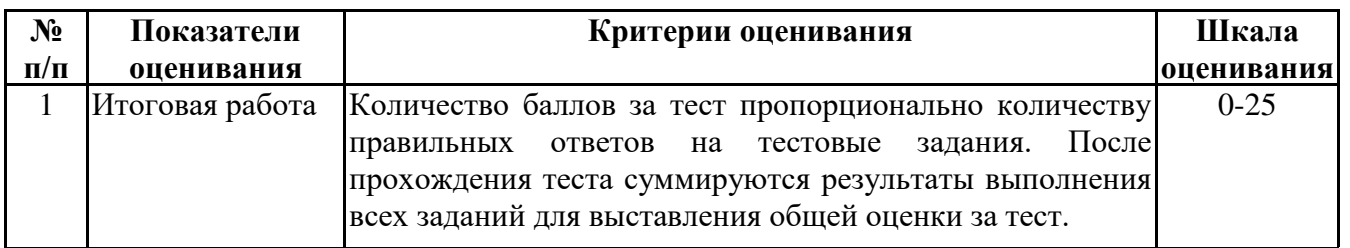

**6.3. Типовые контрольные задания или иные материалы, необходимые для оценки знаний, умений, навыков и (или) опыта деятельности, характеризующих этапы формирования компетенций в процессе освоения образовательной программы**

*6.3.1. Типовые контрольные задания или иные материалы*

*на этапе текущего контроля*

# **Посещение и работа на лекционных и практических занятиях (собеседование, контрольная работа, круглый стол и дискуссия)**

При преподавании дисциплины «Web-аналитика» применяются разнообразные образовательные технологии в зависимости от вида и целей учебных занятий.

Теоретический материал излагается на лекционных занятиях в следующих формах:

- проблемные лекции;

- лекция-беседа;

- лекции с разбором практических ситуаций.

Практические занятия по дисциплине «Web-аналитика» ориентированы на закрепление теоретического материала, изложенного на лекционных занятиях, а также на приобретение дополнительных знаний, умений и практических навыков осуществления профессиональной деятельности посредством активизации и усиления самостоятельной деятельности обучающихся.

Большинство практических занятий проводятся с применением активных форм обучения, к которым относятся:

1) устный индивидуальный опрос студентов по вопросам, выносимым на практические занятия. Вопросы для устного опроса сформулированы так, чтобы студент мог продемонстрировать свое умение применить теоретические знания на реальных примерах из практической жизни (метод анализа практических ситуаций);

2) устный опрос студентов с элементами беседы и дискуссии по вопросам, выносимым на практические занятия;

3) групповая работа студентов, предполагающая совместное обсуждение какой-либо проблемы (вопроса) и выработку единого мнения (позиции) по ней (метод группового обсуждения). При этом результат работы оформляется в письменном виде или в виде доклада с последующей презентацией его перед аудиторией (метод групповой атаки);

4) контрольная работа по отдельным вопросам, целью которой является проверка знаний студентов и уровень подготовленности для усвоения нового материала по дисциплине.

На практических занятиях оцениваются и учитываются все виды активности студентов: устные ответы, дополнения к ответам других студентов, участие в дискуссиях, работа в группах, инициативный обзор проблемного вопроса, письменная работа. С целью активизации процесса усвоения материала, развития навыков критического восприятия и оценки информации, выработки собственной позиции и т.д. на практических занятиях при оценивании результатов работы студентов применяется метод «360 градусов», предполагающий оценивание каждого участника обсуждения или работы всеми и каждым студентом группы.

Более подробно с содержанием лекционных занятий и формами практических занятий можно ознакомиться в п. 4.2.1 и 4.2.2 рабочей программы дисциплины «Web-аналитика».

#### **Письменное задание**

(Формируемые компетенции: ПК-6)

Цели и задачи реферата.

Целью работы является обобщение и систематизация теоретического материала в рамках исследуемой проблемы.

В процессе выполнения работы решаются следующие задачи:

1. Формирование информационной базы:

• анализ точек зрений зарубежных и отечественных специалистов в области исследуемой проблемы;

• конспектирование и реферирование первоисточников в качестве базы для сравнения, противопоставления, обобщения;

• анализ и обоснование степени изученности исследуемой проблемы;

• подготовка библиографического списка исследования.

2. Формулировка актуальности темы:

• отражение степени важности исследуемой проблемы в современной теории и практике;

• выявление соответствия задачам теории и практики, решаемым в настоящее время;

• определение места выбранной для исследования проблемы.

3. Формулировка цели и задач работы:

• изложение того, какой конечный результат предполагается получить при проведении теоретического исследования;

• четкая формулировка цели и разделение процесса ее достижения на этапы;

• выявление особенностей решения задач (задачи - это те действия, которые необходимо предпринять для достижения поставленной в работе цели).

В результате написания реферата студент изучает и анализирует информационную базу с целью установления теоретических зависимостей, формулирует понятийный аппарат, определяет актуальность, цель и задачи работы.

Обязательными составляющими элементами реферата являются:

- титульный лист;

- содержание;

- введение;

- основное содержание, разделенное на разделы (параграфы, пункты, подпункты), расположенные и поименованные согласно плану; в них аргументировано и логично раскрывается избранная тема в соответствии с поставленной целью; обзор литературы; описание применяемых методов, инструментов, методик, процедур в рамках темы исследования; анализ примеров российского и зарубежного опыта, отражающих тему исследования и т.д.

- заключение;

- список использованных источников;

- приложения.

Требования к оформлению практических работ представлены в Методических указаниях к содержанию, оформлению и критериям оценивания письменных, практических и лабораторных работ, утвержденных решением Научно-методического совета (протокол №8 от 07.06.2018 г.).

Номер темы для выполнения реферата определяется по таблице, представленной в Приложении 2.

Примерная тематика рефератов:

- 1. Методы веб-анализа. ПК-6, З1
- 2. Возможности системы веб-аналитики LiveInternet. ПК-6, З3
- 3. Возможности системы веб-аналитики Matomo (ранее Piwik). ПК-6, З3
- 4. Типовые возможности платных и бесплатных систем веб-аналитики. ПК-6, З3
- 5. Настройка системы аналитики Яндекс.Метрика. ПК-6, З3
- 6. Настройка системы аналитики Google Analytics. ПК-6, З3
- 7. Инструменты веб-аналитики: лог-анализаторы. ПК-6, З1, З3
- 8. Инструменты веб-аналитики: счетчики. ПК-6, З1, З3
- 9. Веб-аналитика: оценка эффективности инструментов рекламы. ПК-6, З2
- 10. Веб-аналитика: анализ поведенческих алгоритмов по этапам воронки продаж. ПК -6, З1
	- 11. Факторы оптимизации сайта. ПК-6, З1
	- 12. Составление семантического ядра. ПК-6, З1
	- 13. Анализ поисковых запросов. ПК-6, З1
	- 14. Трафик в веб-аналитике. Показатели трафика. ПК-6, З1
- 15. Основные принципы генерации входящего трафика веб-сайта таргетинг, коммуникейшн-микс, тайминг. ПК-6, З1
- 16. Основные принципы работы с аудиторией сайта. Классификация потребителей по отношению к интернет-проекту. ПК-6, З1
	- 17. Методы и инструменты анализа поведения пользователя. ПК-6, З1, З3
	- 18. Data-driven и Data-informed подходы к проектированию пользовательского опыта. ПК-

6, З1

- 19. Реклама в социальных сетях. ПК-6, З2
- 20. Поисковая оптимизация (SEO). ПК-6, З1
- 21. Контекстная реклама с помощью Яндекс.Директ. ПК-6, З2
- 22. Сервисы мониторинга социальных медиа. ПК-6, З1, З3
- 23. Информационная архитектура. Навигация и пользование контентом в web-среде. ПК-6,

З1

- 24. Конверсия: пути ее повышения. ПК-6, З1
- 25. Сервис Яндекс.Вордстат. ПК-6, З1, З3
- 26. Платформы для привлечения клиентов из интернета. ПК-6, З1, З3
- 27. Составление семантического ядра. ПК-6, З1
- 28. Системные мероприятия рекламной кампании хозяйствующего субъекта. ПК-6, З2
- 29. Основные тенденции в развитии рынка Интернет-рекламы. ПК-6, З2
- 30. Факторы, учитываемые при выборе вида рекламы в сети Интернет. ПК-6, З2

### **Практическое задание**

Практическое задание состоит из двух частей:

1) Исследование и оценивание возможностей программных средств (систем) вебаналитики;

2) Планирование и анализ затрат на рекламу в сети Интернет.

Результаты выполнения двух заданий необходимо оформить в виде отчета в одном текстовом документе.

Требования к оформлению практических работ представлены в Методических указаниях к содержанию, оформлению и критериям оценивания письменных, практических и курсовых работ, утвержденных решением Научно-методического совета (протокол №8 от 07.06.2018 г.).

Практическое задание 1 «Исследование и оценивание возможностей программных средств (систем) веб-аналитики» (формируемые компетенции: ПК-6)

Описание задания:

1. Выполните поиск системы-аналога (альтернативного программного продукта) к системе web-аналитики Яндекс.Метрика.

2. Исследуйте возможности найденной системы.

3. В ходе исследования выполните сравнение выбранной системы с возможностями системы Яндекс.Метрика.

Сравнение должно быть выполнено по критериям функциональности и по нефункциональным параметрам. Количество параметров сравнения в каждой группе должно быть не менее 10.

Примечание.

1. Функциональные характеристики отвечают на вопрос: "Что умеет делать система?".

2. Нефункциональные параметры определят свойства, которые система должна демонстрировать, или ограничения, которые она должна соблюдать, не относящиеся к поведению (функциям) системы.

Примеры функциональных характеристик:

- 1. Анализ конверсии.
- 2. Статистика данных по страницам входа и выхода.
- 3. Статистика данных по источникам трафика.
- 4. Статистика данных по поисковым запросам.
- 5. Отслеживание поведения на сайте, в том числе кликов и движений мышкой.
- 6. Анализ информации о пользователях и др.

Примеры нефункциональных характеристик:

- 1. Эргономичность использования (юзабилити):
- Организовано ли содержание логически?
- Насколько проста и понятна навигация? и др.
- 2. Техническая реализация:
- Время загрузки страницы;
- Скорость работы и др.
- 3. Внешний вид (дизайн):
- Выдержаны ли цвета, шрифты, графика в едином стиле?
- Сбалансирован ли макет страницы (наличие сетки)?
- Не перегружена ли страница информацией? и др.

Каждый показатель оценивается по 10-балльной шкале. Итоговая оценка будет являться суммой по всем критериям.

Результаты анализа систем веб-аналитики занесите в таблицу (прил. 3)

Сделайте вывод по результатам анализа.

Практическое задание 2 «Планирование и анализ затрат на рекламу в сети Интернет»

(формируемые компетенции: ПК-6)

Описание задания:

1. Составьте медиаплан на примере одного из видов рекламы: контекстная, медийная, баннерная и др. (для продвижения бренда какого-либо товара или услуги). Оформите его в виде таблицы. При оформлении таблицы можно использовать шаблоны из интернет или оформить самостоятельно по примеру, приведенному в приложении (прил. 3).

2. Выполните анализ затрат на рекламу, учитывая основные статьи расходов в рамках рекламной кампании на:

1) маркетинговые исследования;

- 2) разработку рекламных материалов;
- 3) размещение на соответствующих площадках.
- *6.3.2. Типовые контрольные задания или иные материалы на этапе промежуточной аттестации* (формируемые компетенции: ПК-6)

Тестовые задания представлены в приложении 4.

Примерный перечень вопросов к зачету по дисциплине "Web-аналитика"

- 1. Web-аналитика как часть интернет-маркетинга.
- 2. Принципы wеб-анализа.
- 3. Цели и задачи wеб-аналитики.
- 4. Системы wеб-аналитики.
- 5. Анализ поведения пользователя (потребителя).

6. Понятия UX-дизайна и юзабилити. Дизайн-мышление.

7. Важность UX-дизайна для бизнеса.

8. Принципы хорошего UX-дизайна.

9. Отличия UX от UI и графического дизайна.

10. Методы и программные средства сбора данных для показателей веб-аналитики.

11. Типовые возможности, показатели и отчёты статистических систем в сети Интернет.

12. Схема работы различных видов систем статистики.

13. Ключевые параметры статистики: анализ содержания, трафика и конверсии, оптимизация рекламы и продаж, скорость загрузки сайта.

14. Инструменты веб-аналитики: Google Analytics. Основные сведения о системе Google Analytics.

15. Способы передачи и логика обработки данных в Google Analytics.

16. Основные показатели и отчёты Google Analytics.

17. Преимущества и недостатки Google Analytics перед другими системами.

18. Инструменты веб-аналитики: Яндекс.Метрика. Основные сведения о системе Яндекс.Метрика.

19. Способы передачи и логика обработки данных в Яндекс.Метрика.

20. Основные показатели и отчёты Яндекс.Метрика.

21. Преимущества и недостатки Яндекс.Метрика перед другими системами.

22. Счетчики в веб-аналитике.

23. Счетчики-рейтинги.

24. Лог-анализаторы.

25. Счетчики-трекеры.

26. Понятие Интернет-рекламы и особенности рекламного рынка как маркетингового канала.

27. Основные характеристики Интернет-рекламы.

28. Возможности рекламной кампании в Интернете.

29. Сайт как объект и субъект рекламы.

30. Способы рекламы в сети Интернет.

31. Показатели результативности интернет-рекламы.

32. Планирование и анализ затрат на рекламу в сети Интернет.

33. Структура медиаплана.

34. Методика составления медиаплана и основные этапы медиапланирования.

Типовые практические задания на этапе промежуточной аттестации (формируемые компетенции: ПК-6)

Варианты практических заданий:

1. Выполнить расчет CTR — показателя кликабельности рекламных объявлений на примере какого-либо интернет-ресурса.

Какой вывод можно сделать по полученному результату? Какие могут быть причины низкого CTR?

2. Выполните построения отчета «Конверсии» на примере какого-либо интернет-ресурса в Яндекс.Метрике.

Какой вывод можно сделать по полученному результату?

Какие действия можно предпринять для повышения конверсии?

3. Рекламный баннер в левом блоке Вконтакте был показан 8527 раз. Он показался интересным 64 пользователям, которые на него кликнули. Рассчитайте CTR.

Какой вывод можно сделать по полученному результату?

Какие могут быть причины низкого CTR?

4. CPM баннера на тематическом портале составляет 45 рублей. Бюджет рекламной кампании — 1750 рублей. С этой рекламной кампании были получены 105 переходов на сайт. Какой CTR рекламного баннера?

Какой вывод можно сделать по полученному результату? Какие могут быть причины низкого CTR?

5. Владелец сайта вложил 6000 рублей в контекстную рекламу, создал объявление на поиске в Яндекс Директе с CTR 12%. За весь срок рекламной кампании он получил 257 кликов. Сколько показов рекламных объявлений было и потратил ли владелец весь бюджет?

Какой вывод можно сделать по полученному результату?

6. По приведенным ниже данным рассчитайте стоимость привлечения клиента (CAC). Зарплата маркетолога компании — 50000 рублей. Контекстная реклама — 5000 рублей. Зарплата телефонному оператору — 25000 рублей. Количество клиентов, пришедших после затраченной суммы — 130. Какой вывод можно сделать по полученному результату? Как улучшить показатель CAC?

7. По приведенным ниже данным рассчитайте стоимость целевого действия (CPA). На рекламу сайта потратили 120 000 рублей. Целевым действием была регистрация на сайте. По итогам рекламной кампании на сайте зарегистрировались 5100 человек.

Какой вывод можно сделать по полученному результату?

8. По приведенным ниже данным рассчитайте стоимость целевого действия (CPA).

Продукт продвигался в течение месяца. Бюджет составил 23 000 рублей. За этот период поступили 10 звонков (4 сорвались, разговора не получилось), 20 писем на почту (из них 5 дублировали друг друга), 5 сообщений поступили через форму на сайте.

Какой вывод можно сделать по полученному результату?

9. По приведенным ниже данным рассчитайте стоимость целевого действия (CPA).

Продавец запустил рекламную кампанию на 25 000 рублей. Рекламное объявление увидели 1 000 000 раз. Кликнули по объявлению 0,2% от общего числа пользователей. Заявки заполнили 3,5% от всех кликнувших по объявлению.

Какой вывод можно сделать по полученному результату?

10. По приведенным ниже данным рассчитайте цену за тысячу показов рекламного блока (CPM).

Баннер на развлекательном сайте стоит 1976 рублей в неделю. Ориентировочное количество показов этого баннера аудитории — 12259 раз за неделю.

Какой вывод можно сделать по полученному результату?

11. Выполните анализ и оценку возможностей сервиса web-аналитики на примере Roistat.

Составьте краткий отчет с результатами исследования, содержащий таблицу оценки сервиса по 8-10 критериям (по 10-балльной шкале оценивания).

Какой вывод можно сделать по полученному результату?

12. Выполните анализ и оценку возможностей сервиса web-аналитики на примере StatCounter.

Составьте краткий отчет с результатами исследования, содержащий таблицу оценки сервиса по 8-10 критериям (по 10-балльной шкале оценивания).

Какой вывод можно сделать по полученному результату?

13. Выполните анализ и оценку возможностей сервиса web-аналитики на примере Open Web Analytics.

Составьте краткий отчет с результатами исследования, содержащий таблицу оценки сервиса по 8-10 критериям (по 10-балльной шкале оценивания).

Какой вывод можно сделать по полученному результату?

14. Выполните анализ и оценку возможностей сервиса web-аналитики на примере ReactFlow.

Составьте краткий отчет с результатами исследования, содержащий таблицу оценки сервиса по 8-10 критериям (по 10-балльной шкале оценивания).

Какой вывод можно сделать по полученному результату?

15. Выполните анализ и оценку возможностей сервиса web-аналитики на примере Umami.

Составьте краткий отчет с результатами исследования, содержащий таблицу оценки сервиса по 8-10 критериям (по 10-балльной шкале оценивания).

Какой вывод можно сделать по полученному результату?

# **6.4. Методические материалы, определяющие процедуры оценивания знаний, умений, навыков и (или) опыта деятельности, характеризующие этапы формирования компетенций**

Процедура оценивания знаний, умений, навыков и (или) опыта деятельности обучающихся по дисциплине «Web-аналитика» основана на использовании Положения о балльной и рейтинговой системах оценивания, принятой в институте, и технологической карты дисциплины.

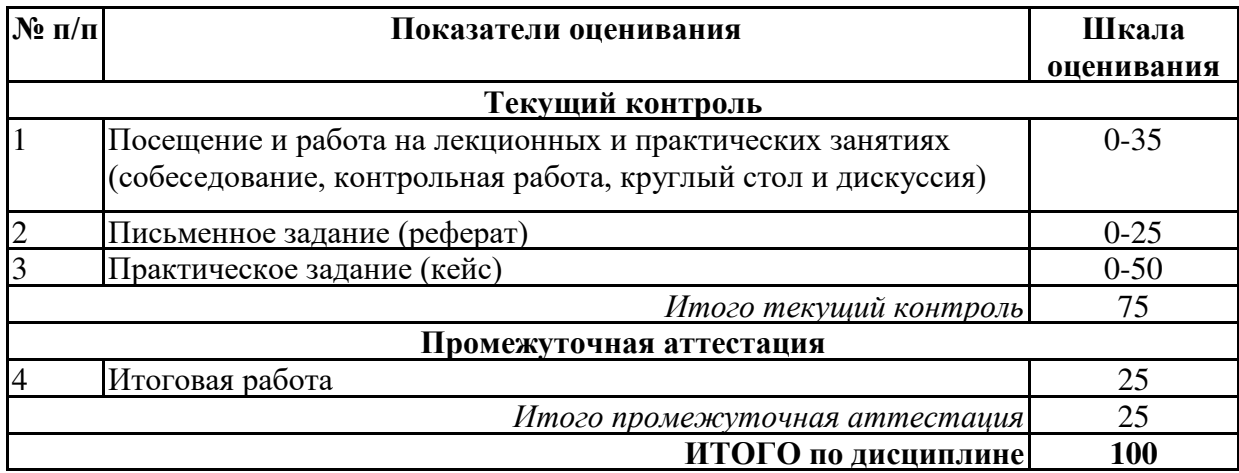

Максимальное количество баллов по дисциплине – 100.

Максимальное количество баллов по результатам текущего контроля – 75.

Максимальное количество баллов на экзамене – 25.

Уровень подготовленности обучающегося соответствует трехуровневой оценке компетенций в зависимости от набранного количества баллов по дисциплине.

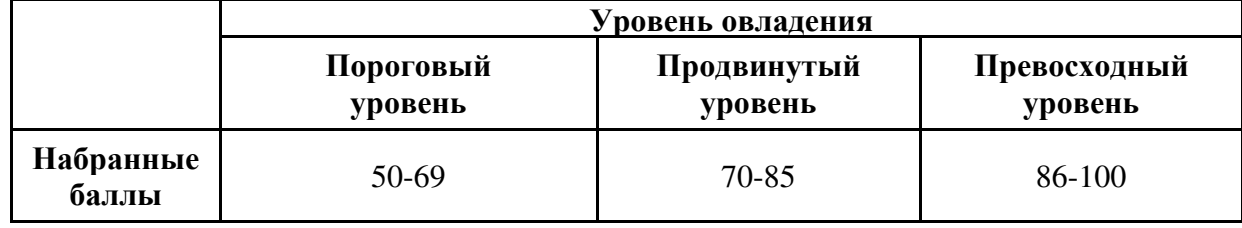

Шкала итоговых оценок успеваемости по дисциплине «Web-аналитика» соответствует Положению о балльной и рейтинговой системах оценивания и отражена в технологической карте дисциплины.

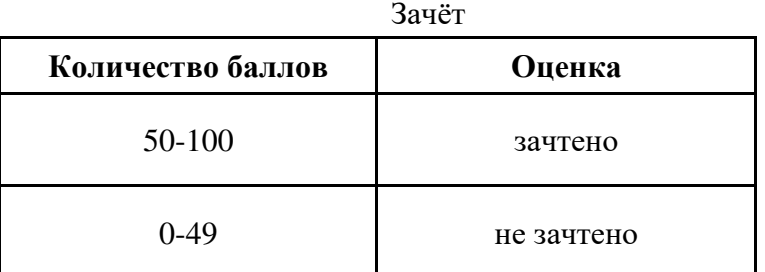

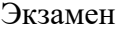

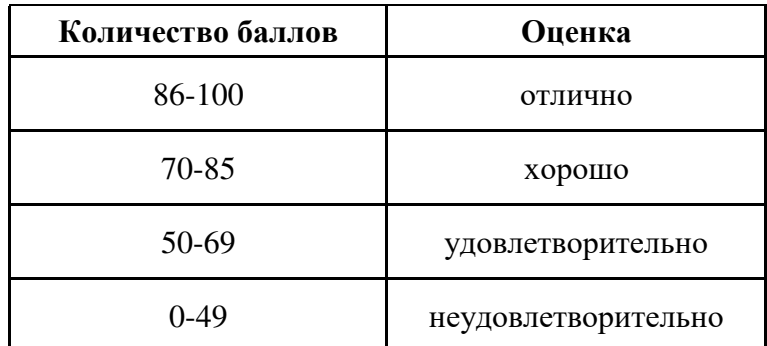

# **7. ПЕРЕЧЕНЬ ОСНОВНОЙ И ДОПОЛНИТЕЛЬНОЙ УЧЕБНОЙ ЛИТЕРАТУРЫ, НЕОБХОДИМОЙ ДЛЯ ОСВОЕНИЯ ДИСЦИПЛИНЫ**

*Основная литература:*

1. Катаев А. В., Катаева Т. М. Интернет-маркетинг [Электронный ресурс]:учебное пособие. - Ростов-на-Дону, Таганрог: Южный федеральный университет, 2018. - 154 с. – Режим доступа: https://biblioclub.ru/index.php?page=book&id=499687

2. Акулич, М. В. Интернет-маркетинг : учебник / М. В. Акулич. – 2-е изд., пересм. – Москва: Дашков и К°, 2021. – 346 с.: табл. – (Учебные издания для бакалавров). – Режим доступа: https://biblioclub.ru/index.php?page=book&id=684274

# *Дополнительная литература:*

1. Березовская, Е. А. Работа с системой бизнес-аналитики Qlik Sense: учебное пособие: [16+] / Е. А. Березовская, С. В. Крюков; Южный федеральный университет. – Ростов-на-Дону; Таганрог: Южный федеральный университет, 2019. – 100 с. : ил., табл., схем. – Режим доступа: https://biblioclub.ru/index.php?page=book&id=598546

2. Мухачева А. В., Лузгарева О. И., Кузнецова Т. А. Информационные технологии в менеджменте: базовый блок [Электронный ресурс]:учебное пособие. - Кемерово: Кемеровский государственный университет, 2019. - 226 с. – Режим доступа: https://biblioclub.ru/index.php? page=book&id=600380

3. Мухачева А. В., Лузгарева О. И., Донова И. В. Информационные технологии в менеджменте: профессиональный блок [Электронный ресурс]:учебное пособие. - Кемерово: Кемеровский государственный университет, 2019. - 218 с. – Режим доступа: https://biblioclub.ru/index.php?page=book&id=573541

4. Шпаковский В. О., Розенберг Н. В., Егорова Е. С. Интернет-журналистика и Интернет реклама [Электронный ресурс]:учебное пособие. - Москва, Вологда: Инфра-Инженерия, 2018. - 248 с. – Режим доступа: https://biblioclub.ru/index.php?page=book&id=493883

5. Москалев С. М. Интернет-технологии и реклама в бизнесе [Электронный ресурс]:учебное пособие. - Санкт-Петербург: Санкт-Петербургский государственный аграрный университет (СПбГАУ), 2018. - 101 с. – Режим доступа: https://biblioclub.ru/index.php? page=book&id=491717

6. Смолина В. А. SММ С НУЛЯ: секреты продвижения в социальных сетях [Электронный ресурс]:научно-популярное издание. - Москва, Вологда: Инфра-Инженерия, 2019. - 353 с. – Режим доступа: https://biblioclub.ru/index.php?page=book&id=564678

# **8. ПЕРЕЧЕНЬ РЕСУРСОВ ИНФОРМАЦИОННО- ТЕЛЕКОММУНИКАЦИОННОЙ СЕТИ "ИНТЕРНЕТ", НЕОБХОДИМЫХ ДЛЯ ОСВОЕНИЯ ДИСЦИПЛИНЫ**

*Информационные ресурсы образовательной организации:*

1. http://www.sibit.sano.ru/ - официальный сайт образовательной организации.

2. http://do.sano.ru - система дистанционного обучения Moodle (СДО Moodle).

3. http://www.ebiblioteka.ru/ - базы данных East View.

4. http://menegerbook.net/ - электронная библиотека книг по менеджменту.

5. https://scholar.google.ru - международная научная реферативная база данных.

6. http://www.encyclopedia.ru - Мир энциклопедий.

7. http://infomanagement.ru/ - электронная библиотека книг и статей по менеджменту.

8. http://window.edu.ru/ - Информационная система «Единое окно доступа к образовательным ресурсам».

9. http://uisrussia.msu.ru/is4/main.jsp - Университетская информационная система РОССИЯ.

# **9. МЕТОДИЧЕСКИЕ УКАЗАНИЯ ДЛЯ ОБУЧАЮЩИХСЯ ПО ОСВОЕНИЮ ДИСЦИПЛИНЫ**

В процессе изучения учебной дисциплины «Web-аналитика» следует:

1. Ознакомиться с рабочей программой дисциплины. Рабочая программа содержит перечень разделов и тем, которые необходимо изучить, планы лекционных и практических занятий, вопросы к текущей и промежуточной аттестации, перечень основной, дополнительной литературы и ресурсов информационно-коммуникационной сети «Интернет» и т.д.

2. Ознакомиться с календарно-тематическим планом самостоятельной работы обучающихся.

3. Посещать теоретические (лекционные) занятия, практические занятия.

4. При подготовке к практическим занятиям, а также при выполнении самостоятельной работы следует использовать методические указания для обучающихся.

Учебный план курса «Web-аналитика» предполагает в основе изучения предмета использовать лекционный материал и основные источники литературы, а в дополнение – методические материалы к практическим занятиям.

Кроме традиционных лекций, практических занятий (перечень и объем которых указаны) целесообразно в процессе обучения использовать и активные формы обучения.

Примерный перечень активных форм обучения:

1) беседы и дискуссии;

2) кейсы и практические ситуации;

3) индивидуальные творческие задания;

4) творческие задания в группах;

5) практические задания (проекты).

В процессе изучения учебной дисциплины «Web-аналитика» следует:

1. Ознакомиться с рабочей программой дисциплины. Рабочая программа содержит перечень разделов и тем, которые необходимо изучить, планы лекционных и практических занятий, вопросы к текущей и промежуточной аттестации, перечень основной, дополнительной литературы и ресурсов информационно-коммуникационной сети «Интернет» и т.д.

2. Ознакомиться с календарно-тематическим планом самостоятельной работы обучающихся.

3. Посещать теоретические (лекционные) занятия, практические занятия.

4. При подготовке к практическим занятиям, а также при выполнении самостоятельной работы следует использовать методические указания для обучающихся.

Учебный план курса «Web-аналитика» предполагает в основе изучения предмета использовать лекционный материал и основные источники литературы, а в дополнение – методические материалы к практическим занятиям.

Кроме традиционных лекций, практических занятий (перечень и объем которых указаны) целесообразно в процессе обучения использовать и активные формы обучения.

Примерный перечень активных форм обучения:

1) беседы и дискуссии;

2) кейсы и практические ситуации;

3) индивидуальные творческие задания;

4) творческие задания в группах;

5) практические задания (проекты).

На лекциях студенты должны получить систематизированный материал по теме занятия: основные понятия и положения, классификации изучаемых явлений и информационных процессов и т.д.

Практические занятия предполагают более детальную проработку темы по каждой изучаемой проблеме, анализ теоретических и практических аспектов в области web-аналитики. Для этого разработаны практические задания, темы рефератов и тесты. При подготовке к практическим занятиям следует акцентировать внимание на значительную часть самостоятельной практической работы студентов.

Для более успешного изучения курса преподавателю следует постоянно отсылать студентов к учебникам, периодической печати. Освоение всех разделов курса предполагает приобретение студентами умений самостоятельного анализа инструментов и механизмов информационных и коммуникационных технологий, умение работать с научной литературой.

При изучении курса наряду с овладением студентами теоретическими положениями курса уделяется внимание приобретению практических умений с тем, чтобы они смогли успешно применять их в своей профессиональной деятельности.

Большое значение при проверке знаний и умений придается тестированию и подготовке рефератов по темам курса.

Активные формы проведения занятий открывают большие возможности для проверки усвоения теоретического и практического материала.

Основная учебная литература, представленная учебниками и учебными пособиями, охватывает все разделы программы по дисциплине «Web-аналитика». Она изучается студентами в процессе подготовки к практическим занятиям, зачету. Дополнительная учебная литература рекомендуется для самостоятельной работы по подготовке к практическим занятиям, при написании рефератов.

### **10. СОВРЕМЕННЫЕ ПРОФЕССИОНАЛЬНЫЕ БАЗЫ ДАННЫХ И ИНФОРМАЦИОННЫЕ СПРАВОЧНЫЕ СИСТЕМЫ**

При подготовке и проведении учебных занятий по дисциплине студентами и преподавателями используются следующие современные профессиональные базы данных и информационно-справочные системы:

1. Электронная библиотечная система «Университетская библиотека онлайн» (договор № 109-08/2021 на оказание услуг по предоставлению доступа к электронным изданиям базовой коллекции ЭБС «Университетская библиотека онлайн» от 01 сентября 2021 г. [\(http://www.biblioclub.ru\)](http://www.biblioclub.ru/).

2. Интегрированная библиотечно-информационная система ИРБИС64 (договор № С 2-08 - 20 о поставке научно-технической продукции – Системы Автоматизации Библиотек ИРБИС64 – от 19 августа 2020 г., в состав которой входит База данных электронного каталога библиотеки СИБИТ Web-ИРБИС 64 (http://lib.sano.ru).

3. Справочно-правовая система КонсультантПлюс (дополнительное соглашение №1 к договору № 11/01-09 от 01.09.2009).

4. Электронная справочная система ГИС Омск.

# **11. МАТЕРИАЛЬНО-ТЕХНИЧЕСКОЕ И ПРОГРАММНОЕ ОБЕСПЕЧЕНИЕ, НЕОБХОДИМОЕ ДЛЯ ОСУЩЕСТВЛЕНИЯ ОБРАЗОВАТЕЛЬНОГО ПРОЦЕССА ПО ДИСЦИПЛИНЕ**

Для проведения учебных занятий по дисциплине используются следующие помещения, оснащенные оборудованием и техническими средствами обучения:

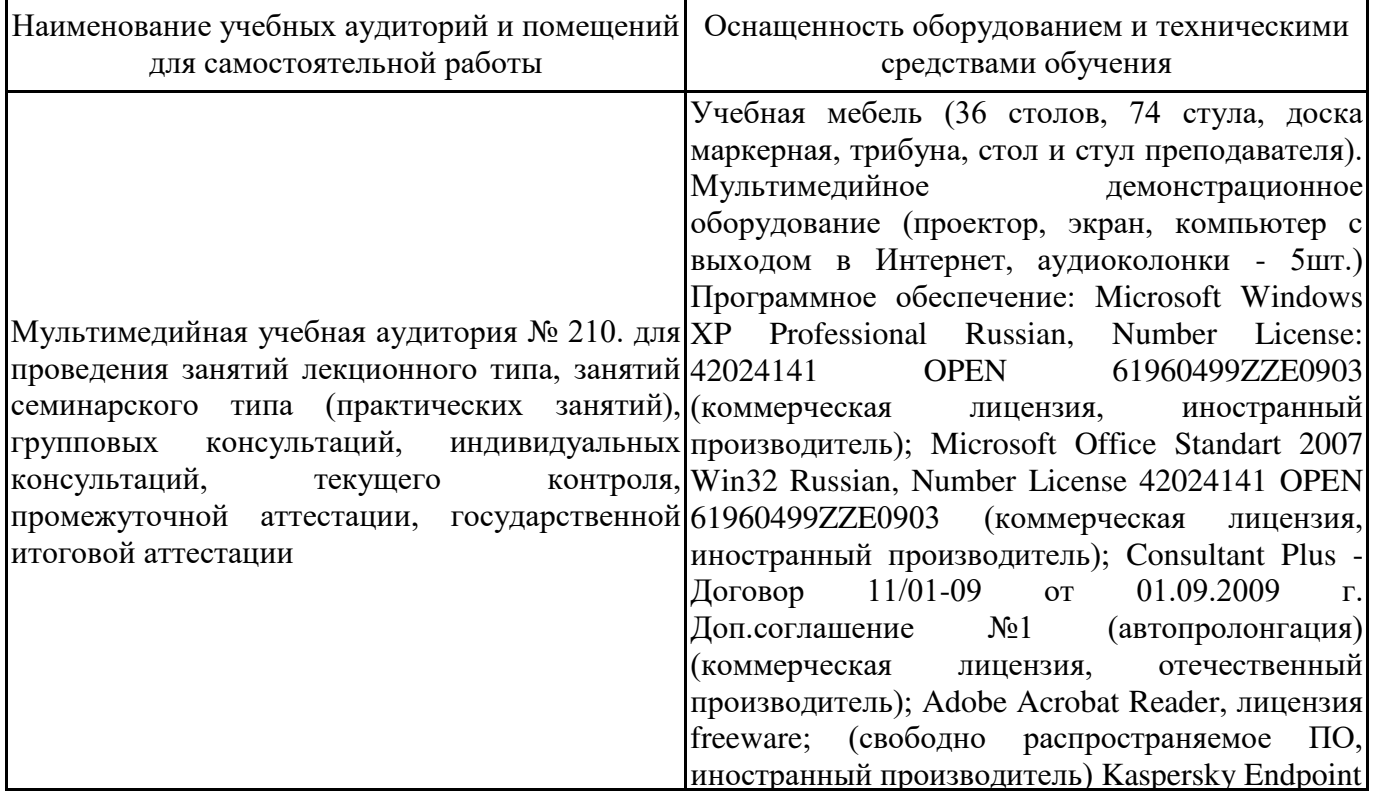

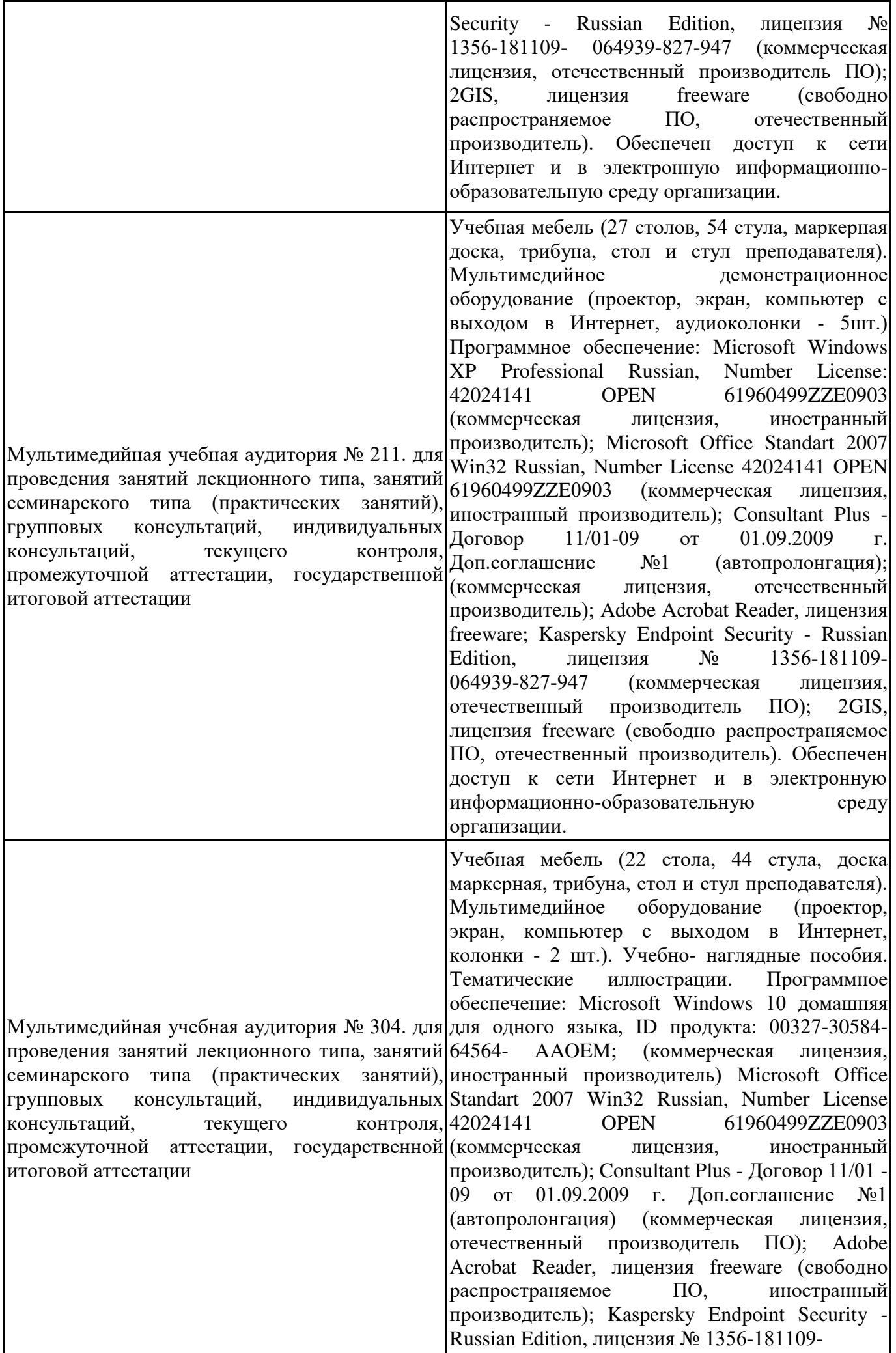

![](_page_23_Picture_251.jpeg)

99384269ZZE1912 (коммерческая лицензия, иностранный производитель) ; JoyClass, Договор №36/15-Л от 26.10.2015 г. СППР "Выбор", Договор № 10 от 06.02.2018 г. NetBeansIDE, лицензия freeware (свободно распространяемое<br>ПО. иностранный произволитель): иностранный производитель);<br>sualStudio 2017 CE  $(C#, C++)$ , MicrosoftVisualStudio 2017 лицензия freeware (свободно распространяемое ПО, иностранный производитель); MicrosoftVisualStudio 2010 Express, лицензия freeware (свободно распространяемое ПО, иностранный производитель); Microsoft Visual Studio Community, лицензия freeware (свободно<br>распространяемое ПО, иностранный распространяемое ПО, производитель); MicrosoftSQL 2010 Express, лицензия freeware (свободно распространяемое ПО, иностранный производитель); Notepad ++, лицензия freeware (свободно распространяемое ПО, иностранный производитель); MySQL, лицензия freeware (свободно распространяемое ПО, иностранный производитель); OracleSQLDeveloper, лицензия freeware; MicrosoftSOAPToolkit, лицензия freeware (свободно распространяемое ПО, иностранный производитель); CADE, лицензия freeware (свободно распространяемое ПО, иностранный производитель); Denwer 3 webserver, лицензия<br>freeware (свободно распространяемое ПО, (свободно распространяемое ПО, иностранный производитель); Dev-C++, лицензия freeware; IDEEclipse, лицензия freeware (свободно распространяемое ПО, иностранный производитель); JDK 6, лицензия freeware (свободно распространяемое ПО, иностранный производитель); Freepascal, лицензия freeware (свободно распространяемое ПО, иностранный производитель); Lazarus, лицензия freeware (свободно распространяемое ПО, иностранный производитель); Geany, лицензия freeware (свободно распространяемое ПО, иностранный производитель); JavaDevelopmentKit, лицензия freeware (свободно распространяемое ПО, иностранный производитель); TheRProject, лицензия freeware 9 (свободно распространяемое ПО, иностранный производитель); NetBeansIDE8, лицензия freeware (свободно распространяемое ПО, иностранный производитель); StarUML 5.0.2, лицензия freeware (свободно распространяемое ПО, иностранный производитель); EViews 9 StudentVersionLite, лицензия freeware (свободно распространяемое ПО, иностранный производитель); Gretl, лицензия freeware (свободно распространяемое ПО, иностранный производитель); Matrixer, лицензия freeware (свободно распространяемое ПО, иностранный производитель); Maxima, лицензия freeware

![](_page_25_Picture_251.jpeg)

2010 Express, лицензия freeware (свободно<br>распространяемое ПО. иностранный распространяемое ПО, иностранный производитель); Notepad ++, лицензия freeware (свободно распространяемое ПО, иностранный производитель); MySQL, лицензия freeware (свободно распространяемое ПО, иностранный производитель); OracleSQLDeveloper, лицензия<br>freeware: MicrosoftSOAPToolkit, лицензия MicrosoftSOAPToolkit, лицензия freeware (свободно распространяемое ПО, иностранный производитель); CADE, лицензия freeware (свободно распространяемое ПО, иностранный производитель); Denwer 3 webserver, лицензия freeware (свободно распространяемое ПО, иностранный производитель); Dev-C++, лицензия freeware;<br>IDEEclipse, лицензия freeware (своболно IDEEclipse, лицензия freeware (свободно<br>распространяемое ПО, иностранный распространяемое ПО, иностранный производитель); JDK 6, лицензия freeware (свободно распространяемое ПО, иностранный производитель); Freepascal, лицензия freeware (свободно распространяемое ПО, иностранный производитель); Lazarus, лицензия freeware (свободно распространяемое ПО, иностранный производитель); Geany, лицензия freeware (свободно распространяемое ПО, иностранный производитель); JavaDevelopmentKit, лицензия freeware (свободно распространяемое ПО, иностранный производитель); TheRProject, лицензия freeware 9 (свободно распространяемое<br>ПО. иностранный произволитель): иностранный производитель); NetBeansIDE8, лицензия freeware (свободно распространяемое ПО, иностранный<br>произволитель): StarUML 5.0.2. липензия производитель); StarUML 5.0.2, лицензия freeware (свободно распространяемое ПО,<br>иностранный производитель); EViews 9 производитель); StudentVersionLite, лицензия freeware (свободно распространяемое ПО, иностранный производитель); Gretl, лицензия freeware (свободно распространяемое ПО, иностранный производитель); Маtrixer, лицензия<br>freeware(свободно распространяемое ПО, распространяемое ПО, иностранный производитель); Maxima, лицензия freeware (свободно распространяемое ПО, иностранный производитель); Xmind, лицензия freeware (свободно распространяемое ПО, иностранный производитель); BPWIN, лицензия freeware; Gimp, лицензия freeware (свободно распространяемое ПО, иностранный производитель); IrfanView, лицензия freeware (свободно распространяемое ПО, иностранный производитель); SMARTBoard, Акт №ДС – 0001621 от 06.12.12 г., Акт №ДС – 0001620 от 06.12.12 г.; 2GIS, лицензия freeware (свободно распространяемое ПО, отечественный производитель). Обеспечен доступ к сети Интернет и в электронную информационнообразовательную среду организации.

![](_page_27_Picture_237.jpeg)

производитель); CADE, лицензия freeware (свободно распространяемое ПО, иностранный производитель); Denwer 3 web server, лицензия freeware (свободно распространяемое ПО, иностранный производитель); Dev-C++, лицензия freeware (свободно распространяемое ПО, иностранный производитель); IDE Eclipse, лицензия freeware (свободно распространяемое ПО, иностранный производитель); JDK 6, лицензия freeware (свободно распространяемое ПО, иностранный производитель); Freepascal, лицензия freeware (свободно распространяемое ПО, иностранный производитель); Lazarus, лицензия freeware (свободно распространяемое<br>ПО. иностранный произволитель): Geanv. иностранный производитель); Geany, лицензия freeware (свободно распространяемое ПО, иностранный производитель); Java Development Kit, лицензия freeware (свободно распространяемое ПО, иностранный производитель); The R Project, лицензия freeware (свободно распространяемое ПО, иностранный производитель); NetBeans IDE8, лицензия freeware (свободно распространяемое ПО, иностранный производитель); StarUML 5.0.2, лицензия freeware (свободно распространяемое ПО, иностранный производитель); EViews 9 Student Version Lite, лицензия freeware (свободно распространяемое ПО, иностранный производитель); Gretl, лицензия freeware (свободно распространяемое ПО, иностранный производитель); Matrixer, лицензия freeware (свободно распространяемое ПО, иностранный производитель); Maxima, лицензия freeware; Xmind, лицензия freeware (свободно распространяемое ПО, иностранный производитель); BPWIN, лицензия freeware (свободно распространяемое ПО, иностранный производитель); Gimp, лицензия freeware (свободно распространяемое ПО, иностранный производитель); IrfanView, лицензия freeware (свободно распространяемое ПО, иностранный производитель); 2GIS, лицензия freeware (свободно распространяемое ПО, отечественный производитель). Обеспечен доступ к сети Интернет и в электронную информационнообразовательную среду организации.

![](_page_29_Picture_251.jpeg)

 $\mathbf{I}$ 

![](_page_30_Picture_204.jpeg)

![](_page_31_Picture_220.jpeg)

Для проведения учебных занятий по дисциплине используются следующие комплекты лицензионного и свободно распространяемого программного обеспечения, в том числе отечественного производства:

![](_page_31_Picture_221.jpeg)

![](_page_32_Picture_148.jpeg)

# **12. СРЕДСТВА АДАПТАЦИИ ПРЕПОДАВАНИЯ ДИСЦИПЛИНЫ К ПОТРЕБНОСТЯМ ЛИЦ С ОГРАНИЧЕННЫМИ ВОЗМОЖНОСТЯМИ ЗДОРОВЬЯ И ИНВАЛИДОВ**

В случае необходимости, обучающимся из числа лиц с ограниченными возможностями здоровья и инвалидов (по заявлению обучающегося) могут предлагаться одни из следующих вариантов восприятия информации с учетом их индивидуальных психофизических особенностей, в том числе с применением электронного обучения и дистанционных технологий:

- для лиц с нарушениями зрения: в печатной форме увеличенным шрифтом; в форме электронного документа; в форме аудиофайла (перевод учебных материалов в аудиоформат); в печатной форме на языке Брайля; индивидуальные консультации с привлечением тифлосурдопереводчика; индивидуальные задания и консультации.

- для лиц с нарушениями слуха: в печатной форме; в форме электронного документа; видеоматериалы с субтитрами; индивидуальные консультации с привлечением сурдопереводчика; индивидуальные задания и консультации.

- для лиц с нарушениями опорнодвигательного аппарата: в печатной форме; в форме электронного документа; в форме аудиофайла; индивидуальные задания и консультации.

При проведении процедуры оценивания результатов обучения инвалидов и лиц с ограниченными возможностями здоровья предусматривается использование технических средств, необходимых им в связи с их индивидуальными особенностями. Эти средства могут быть предоставлены вузом или могут использоваться собственные технические средства. Проведение процедуры оценивания результатов обучения инвалидов и лиц с ограниченными возможностями здоровья допускается с использованием дистанционных образовательных технологий.

При необходимости инвалидам и лицам с ограниченными возможностями здоровья предоставляется дополнительное время для подготовки ответа на выполнение заданий текущего контроля. Процедура проведения промежуточной аттестации для обучающихся с ограниченными возможностями здоровья и обучающихся инвалидов устанавливается с учётом индивидуальных психофизических особенностей. Промежуточная аттестация может проводиться в несколько этапов.

# **Технологическая карта дисциплины**

![](_page_33_Picture_116.jpeg)

![](_page_33_Picture_117.jpeg)

« $\longrightarrow$  20\_\_\_ r.

 $\prod$ реподаватель  $\left($ уч. степень, уч. звание, должность, ФИО преподавателя)  $\left.$  Подпись  $\right.$ (уч. степень, уч. звание, должность, ФИО преподавателя)

Приложение 2 Приложение 2

![](_page_34_Picture_91.jpeg)

# Номер темы для выполнения реферата Номер темы для выполнения реферата

# Приложение 3

![](_page_35_Picture_112.jpeg)

![](_page_35_Picture_113.jpeg)

# Пример структуры медиаплана

![](_page_36_Picture_245.jpeg)

Тестовые задания по дисциплине «Web-аналитика»

1. Из следующих утверждений выберите одно неверное:

а) Основной задачей веб-аналитики является мониторинг посещаемости веб-сайтов, на основании данных которого определяется аудитория сайта и изучается поведение посетителей

б) Веб-аналитика – это система измерения, сбора, анализа, представления и интерпретации информации о посетителях веб-сайтов

в) Метод веб-аналитики «Бенчмаркинг» предполагает сравнение с общими тенденциями и конкурентами с помощью независимых платформ

г) Метод веб-аналитики «Сбор кукис» предполагает анализ плотности щелчков, конверсионных путей посетителей по сайту, анализ скроллинга

2. Сопоставьте показатели эффективности маркетинга и продаж их наименованиям (обозначениям):

![](_page_37_Picture_211.jpeg)

а) 1-Б, 2-Д, 3-А, 4-В, 5-Г

- б) 1-А, 2-Д, 3-Б, 4-Г, 5-В
- в) 1-Б, 2-Г, 3-А, 4-В, 5-Д
- г) 1-В, 2-Д, 3-А, 4-Б, 5-Г

3. Что такое вес страницы внутри одного сайта?

- а) Разница весов ссылок ведущих на нее и условно нулевого веса страницы
- б) Количество символов и изображений на странице
- в) Совокупность весов ссылок ведущих на нее и условно нулевого веса страницы
- г) Объем в килобайтах, который занимает данная страница

4. Цена, которою готов платить рекламодатель за пользователя, который переходит по объявлению, – это:

- а) CTR
- б) ROI
- в) Фид
- г) Бид

5. Специальная программа, которая собирает, обрабатывает и хранит списки событий, происходящих на сервере, – это:

- а) Счетчик-трекер
- б) Лог-анализатор
- в) Диспетчер тегов
- г) Счетчик-рейтинг

6. Точное предписание поисковой машине совершить определенную последовательность действий для достижения наиболее релевантной выдаче за конечное число шагов, – это:

- а) Алгоритм
- б) Индексация
- в) Релевантность
- г) Ранжирование

7. Типовыми возможностями статистических систем в Интернет являются:

- а) отслеживание поведения посетителей
- б) отслеживание источников и объема трафика
- в) проверка кода страницы на валидность
- г) размещение текстовых или графических материалов на сайтах, форумах и порталах

8. Отношение количества посетителей веб-сайта, совершивших целевое действие – клик, регистрацию, звонок или покупку к общему количеству привлеченных посетителей – это:

- а) Конверсия
- б) Посещаемость
- в) ROI
- г) Кликабельность

9. «Высокочастотник» – это:

- а) Специалист высокого класса
- б) Запрос с высокой частотой запроса
- в) Сайт с высокой частотой запроса
- г) Высококонкурентный запрос

10. Специалист в предметной области, выносящий заключение о релевантности документа, найденного поисковой системой, называется:

- а) Донор
- б) Асессор
- в) Оптимизатор
- г) Реципиент
- 11. К внешним факторам, которые влияют на ранжирование можно отнести:
	- а) Внутренняя перелинковка страниц
	- б) Увеличения количества страниц сайта
	- в) Изменение содержимого сайта
	- г) Ссылочное ранжирование
- 12. Какие ссылки выгоднее в долгосрочной перспективе при продвижении?
	- а) Естественные
	- б) Массовая аренда ссылок с внутренних страниц через брокеров
	- в) Арендованные ссылки с главных страниц
	- г) Ссылки с покупных статей
- 13. Системами веб-аналитики являются:
	- а) Яндекс.Директ
	- б) Matomo
	- в) Яндекс.метрика
	- г) Google Analytics
- 14. Из следующих утверждений выберите одно неверное:
	- а) A/B-тестирование это маркетинговый метод оценки эффективности потенциальных изменений на сайте путем сравнения их результатов
	- б) A/B-тестирование позволяет провести одновременный тест гипотез нескольких комбинаций элементов
	- в) Как правило, A/B-тесты используют для точечного повышения конверсии проверки небольших изменений интерфейса
	- г) Результаты A/B-теста показывают, какое решение даст большую конверсию в нужное целевое действие

15. Технология, в результате которой разным «клиентам» сервер выдает разные страницы, в зависимости от IP или других параметров – это:

- а) Спамдексинг
- б) Клоакинг
- в) Дорвеинг
- г) Сохраненная копия
- 16. Страница для быстрой навигации это:
	- а) Поисковое поле на сайте
	- б) Карта сайта
	- в) Список разделов и подразделов
	- г) Перелинкованные страницы

17. Ссылки, которые ставят пользователи сети без цели повлиять на результаты ранжирования в поисковых системах, называются:

- а) Популярными
- б) Естественными
- в) Обратными
- г) Взаимными
- 18. Платформой размещения контекстной и медийной рекламы является:
	- а) Яндекс.Директ
	- б) Matomo
	- в) Яндекс.метрика
	- г) Google Forms

19. Небольшие отрывки текста, которые найдены поисковой машиной на странице сайта, использующиеся в качестве описания ссылки в результатах поиска – это:

- а) Контекстная реклама
- б) Инверсный список
- в) Анкор-лист
- г) Сниппет

20. Данный вид рекламы представляет собой текстово-графический или текстовый блок, который отображается с учетом контента рекламной площадки:

- а) Таргетированная
- б) Контекстная
- в) Медийная
- г) Мобильная

21. Электронный маркетинг (интернет-маркетинг) – это:

а) электронные технологии, применяемые в электронной коммерции

б) совокупность методов и средств организации и осуществления рыночной деятельности предприятия по всем составляющим комплекса маркетинга в информационной сети Интернет в целях получения желаемого отклика от целевой аудитории и удовлетворения потребителей

в) целевое взаимодействие с потребителями в социальных сетях

г) нет правильного ответа.

22. Основной целью использования сайтов-визиток в маркетинговой деятельности являются:

а) привлечение и обслуживания клиентов

б) прямая продажа товаров/услуг

в) размещение краткой справочной, контактной информации о предприятии

г) вывод на рынок и раскрутка новых или рекламируемых товаров, услуг, брендов

23. К сервисам контекстной рекламы относятся:

а) Бегун

б) Яндекс.Директ

в) Google Tag Manager

г) Google Adwords

24. Оптимизация сайта – это:

а) действия над элементами сайта, которые приводят к улучшению позиции в результатах поиска по интересующим запросам

б) действия над элементами окружающей сайт среды, которые приводят к улучшению позиции в результатах поиска по интересующим запросам

в) действия над элементами сайта и окружающей его среды, которые приводят к улучшению позиции в результатах поиска по интересующим запросам

г) действия над элементами сайта и окружающей его среды, которые приводят к улучшению позиции в результатах поиска по всем запросам

25. Массовая рассылка рекламных объявлений по электронной почте без согласия получателей – это:

а) Троллинг

б) Спам

в) Фишинг

г) Флейм

26. В группу правовых характеристик среды Интернет входят:

а) единый коммерческий кодекс электронной коммерции

б) регулирование содержания и рекламы

в) авторское право

г) секретность

27. Основной целью использования промосайтов в маркетинговой деятельности является:

а) размещение краткой справочной, контактной информации о предприятии

б) вывод на рынок и раскрутка новых или рекламируемых товаров, услуг, брендов

в) привлечение и обслуживание клиентов

г) прямая продажа товаров/услуг

28. Объединенная под одним адресом совокупность информации о компании, бренде, ассортименте продукции соответствует методу продвижения продукции в Интернете:

а) текстовая реклама

б) медийная реклама

в) веб-сайт

г) поисковая оптимизация

29. Принцип соответствия содержания рекламного материала содержанию интернетстраницы, на которой он размещен, используется в методе продвижения в Интернете:

а) e-mail-маркетинг

б) текстовая реклама

в) контекстная реклама

г) медийная реклама

30. Характеристика Интернета «регулирование содержания и рекламы» представляет собой:

а) законы, гарантирующие обеспечение прав их граждан на сохранение в секрете их личной информации

б) возможность пользователей Интернета защитить самих себя от информации, содержание которой им кажется оскорбительным или неуместным

в) правовую модель, поддерживающую коммерческое использование международных контрактов в области электронной торговли

г) защиту авторского права в Интернете

31. Основной целью использования интернет-магазинов в маркетинговой деятельности является:

а) размещение краткой справочной, контактной информации о предприятии

б) прямая продажа товаров/услуг

в) информирование потенциальных потребителей о продукции

г) привлечение аудитории, сбор информации о потребителях

32. Разработка рекламных стратегий, поощряющих потребителей передавать рекламное сообщение друг другу, относится к группе методов инновационного продвижения в Интернете:

а) веб-конференции

б) вирусная реклама

в) продвижение сайта в социальных медиа

г) интернет-выставки

33. Релевантность сайта – это:

а) определение целевой аудитории и составление семантического ядра сайта

б) статистически значимый набор поисковых запросов (словосочетаний и слов), которые используются мотивированной и целевой аудиторией для поиска в Интернете заданных продуктов, услуг, информации

в) степень соответствия текста и тематики сайта слову или выражению, заданному в качестве ключа при поиске информации

г) действия над элементами сайта и окружающей его среды, которые приводят к улучшению позиции в результатах поиска по интересующим запросам

34. Основной целью использования информационных порталов в маркетинговой деятельности является:

а) информирование потенциальных потребителей о продукции

б) вывод на рынок и раскрутка новых или рекламируемых товаров, услуг, брендов

в) сбор данных о пользователях, исследование их интересов, пристрастий, привычек и т.д.

г) привлечение аудитории, продажа информационного контента.

35. К преимуществам применения баннеров rich-media в Интернете относятся:

а) использование многоссылочности

б) возможность интерактивного общения с пользователями

в) техническая простота и низкая стоимость разработки

г) использование анимации и звука для привлечения пользователей сети

36. Правильная последовательность этапов разработки семантического ядра:

а) формирование семантического ядра – составление «скелета» семантического ядра – подготовка семантического ядра – частотный анализ

б) составление «скелета» семантического ядра – формирование семантического ядра – подготовка семантического ядра – частотный анализ

в) частотный анализ – формирование семантического ядра – составление «скелета» семантического ядра – подготовка семантического ядра

г) подготовка семантического ядра – формирование семантического ядра – частотный анализ

37. К агрессивным инструментам маркетинга в Интернете относятся:

а) всплывающие окна

б) вирусные программы

в) контекстная реклама

г) программы отслеживания

38. Данный вид рекламы нацелен показывать объявления именно целевым пользователям:

- а) Таргетированная
- б) Контекстная
- в) Медийная
- г) Мобильная

39. Индексация сайта – это:

а) лексический анализ и разбор текстовых материалов (страниц) сайта с целью составления списка используемых слов и выражений

б) анализ и мониторинг результатов продвижения сайта

в) оптимизация метаданных сайта

г) все ответы верны

40. Дорвей – это:

а) веб-страница, специально оптимизированная под конкретный запрос, с целью её попадания на высокие места в результатах поиска по этим запросам и дальнейшего перенаправления посетителей на другой сайт или страницу

б) система веб-аналитики с открытым исходным кодом

в) массовая рассылка корреспонденции рекламного характера лицам, не выражавшим желания её получить

г) комплекс мероприятий по внутренней и внешней оптимизации для поднятия позиций сайта в результатах выдачи поисковых систем по определённым запросам

41. Рассылка персонализированных сообщений по списку адресов потенциальных/реальных потребителей соответствует методу традиционного продвижения продукции в Интернете:

а) поисковая оптимизация

б) текстовая реклама

в) медийная реклама

г) e-mail-маркетинг

42. Частотный анализ – это:

а) определение частоты упоминания поисковых запросов в информационном контенте продвигаемого сайта

б) экспертное определение частотности всех запросов, входящих в семантическое ядро

в) вычисление частотности всех запросов, входящих в семантическое ядро, по какой-либо поисковой системе

г) вычисление частотности всех запросов, входящих в семантическое ядро по какой-либо поисковой системе, и определение на ее основе общего числа запросов

43. Основной целью использования социальных сетей в маркетинговой деятельности является:

а) вывод на рынок и раскрутка новых или рекламируемых товаров, услуг, брендов

б) привлечение и обслуживание клиентов

в) сбор данных о пользователях, исследование их интересов, пристрастий, привычек и т.д.

г) размещение краткой справочной, контактной информации о предприятии

44. Преимущества промоигр в Интернете состоят в том, что они:

а) могут заменить остальные методы продвижения в Сети

б) помогают устанавливать контакты и строить долговременную кампанию по повышению узнаваемости бренда

в) делают сайт компании более привлекательным

г) способствуют формированию положительного восприятия бренда

45. Категориям электронного бизнеса В2А и С2А соответствует определение:

а) возможность взаимодействия потребителей и коммерческих организаций для обмена коммерческой информацией

б) использование электронных средств для организации делового взаимодействия коммерческих организаций и частных потребителей с государственными структурами в) электронная розничная торговля, как правило, на основе интернет-магазинов

г) все уровни взаимодействия между компаниями, основой которых могут служить специальные технологии или стандарты электронного обмена данными

46. Технология peel down используется в методах продвижения продукции в Интернете: а) e-mail-маркетинг

б) поисковая оптимизация

в) контекстная реклама

г) медийная реклама

47. Индекс цитируемости – это:

а) индекс значимости сайта или отдельной страницы сайта для поисковой системы

б) лексический анализ и разбор текстовых материалов (страниц) сайта с целью составления списка используемых слов и выражений

в) поисковые запросы, по которым на сайт будут приходить целевые посетители

г) все ответы верны

48. Омниканальность в деятельности организации представляет собой:

а) использование только одного, самого эффективного канала распределения

б) превышение доли интернет-продаж над традиционными продажами в магазине

в) наличие прямых контактов с зарубежными компаниями, заключение с ними эксклюзивных договоров

г) интеграционную стратегию, предполагающую использование всех возможных каналов продаж в деятельности, с применением единой ценовой и маркетинговой политики во всех каналах

49. Примером платформы для реализации эффективной рекламной кампании и привлечения клиентов из интернета является

а) Promopult

б) Matomo

в) LiveInternet

г) Яндекс.Метрика

50. Медиаплан – это

а) документ, который содержит подробную информацию, необходимую для размещения рекламы

б) перечень планируемых мероприятий для анализа системы веб-аналитики

в) перечень планируемых мероприятий для установки и настройки системы веб-аналитики

г) документ, который содержит подробную информацию, необходимую для проведения анализа поведения пользователя

# **Лист регистрации изменений, дополнений и ревизий документа**

![](_page_45_Picture_211.jpeg)

![](_page_46_Picture_1.jpeg)